# **UNIVERSIDAD PERUANA CAYETANO HEREDIA**

# **Facultad de Medicina Veterinaria y Zootecnia**

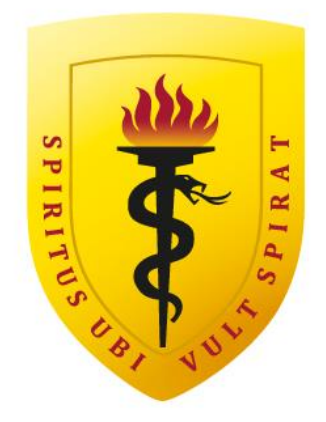

Modelado basado en agentes para el estudio de la dinámica poblacional de *Ctenocephalides felis* en ambientes domésticos.

Trabajo de suficiencia profesional para optar el título profesional de: MÉDICO VETERINARIO ZOOTECNISTA

> Francisco Jose Grande Avalos Bachiller en Medicina Veterinaria y Zootecnia

Asesor: Dr. Manuel Alexander Amarista Sevilla

Lima-Perú

2023

Modelado basado en agentes para el estudio de la dinámica poblacional de Ctenocephalides felis en ambientes domésticos.

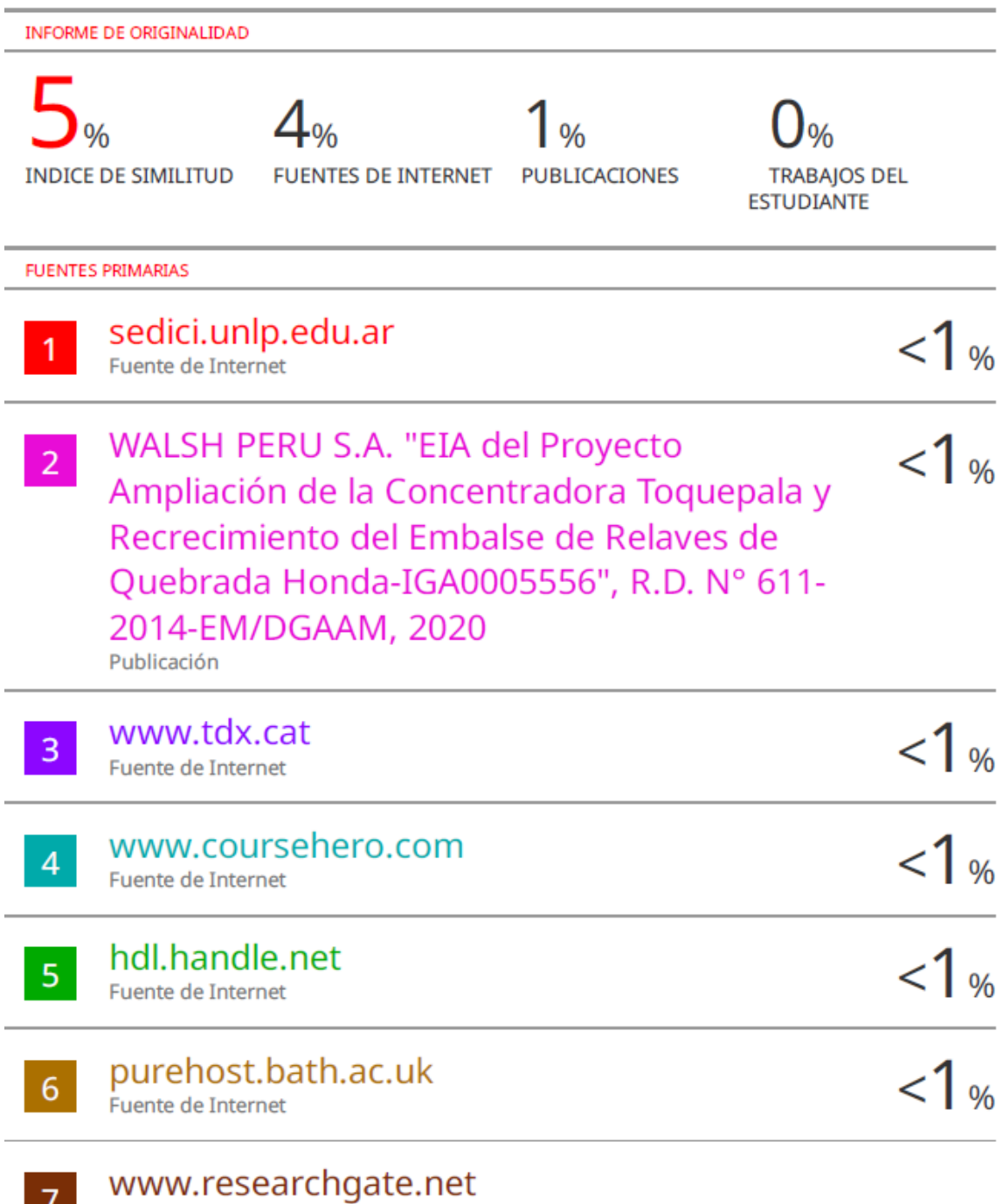

T<br>Fuente de Internet

A Katryn y a mis padres, por su apoyo incondicional en cada momento. Sin ustedes este trabajo no habría sido posible.

# **CONTENIDO**

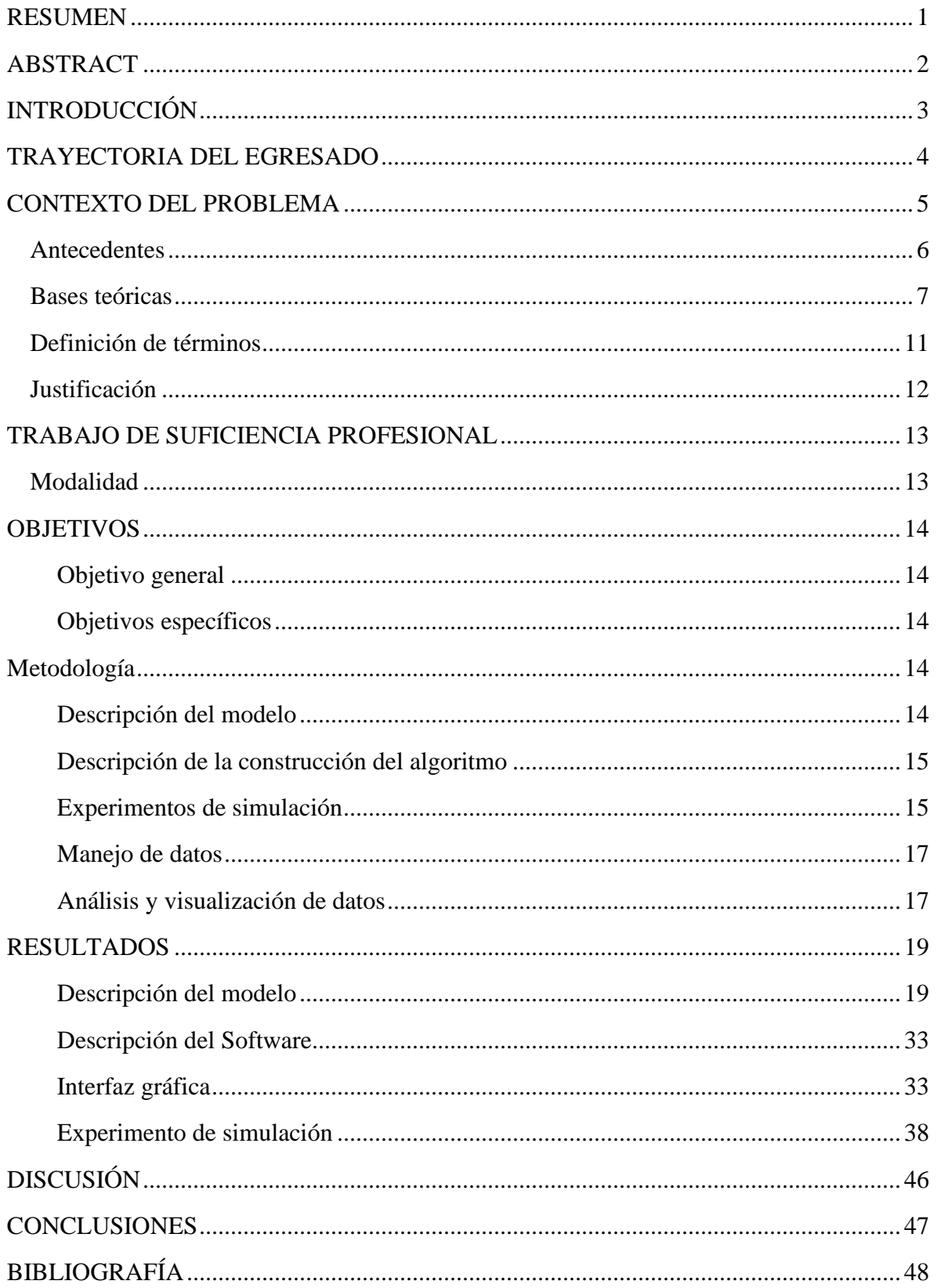

# **RESUMEN**

<span id="page-5-0"></span>Este estudio tuvo como objetivo desarrollar un modelo de simulación basado en agentes para examinar la dinámica poblacional de la pulga *Ctenocephalides felis* bajo diferentes condiciones ambientales. Esta es una sistematización de experiencia que describe el desarrollo de una herramienta de simulación utilizando el software NetLogo. El diseño del modelo consideró las diferentes etapas del ciclo de vida de las pulgas, incluyendo huevo, larva, pupa, ninfa, adulto, y las interacciones entre estas etapas y el medio ambiente. Los principales resultados muestran que, sin una estrategia de control, las poblaciones de pulgas se mantienen a lo largo del tiempo, alcanzando niveles máximos durante la primera oscilación de su gráfica, y que la capacidad de carga del hospedero para la población adulta se ve superada después del día 80. Además, se establece que el porcentaje de pulgas adultas y ninfas respecto al total de la población se mantiene en un rango entre 1.7% y 5.7% después de alcanzar la estabilidad en el sistema. En conclusión, este modelo proporciona una herramienta útil para entender y predecir la dinámica de la población de pulgas, y puede ser adaptado para incluir diferentes estrategias de control y condiciones ambientales.

**Palabras clave:** Dinámica poblacional, Pulgas, Simulación basada en agentes, NetLogo.

# **ABSTRACT**

<span id="page-6-0"></span>This study aimed to develop an agent-based simulation model to examine the population dynamics of the *Ctenocephalides felis* flea under different environmental conditions. This is a systematization of experience that describes the development of a simulation tool using the NetLogo software. The model design considered the different stages of the flea's life cycle, including egg, larva, pupa, nymph, adult, and the interactions between these stages and the environment. The main results show that, without a control strategy, flea populations persist over time, reaching maximum levels during the first oscillation of their graph, and that the host's carrying capacity for the adult population is exceeded after day 80. Furthermore, it is established that the percentage of adult fleas and nymphs in relation to the total population remains within a range between 1.7% and 5.7% after achieving stability in the system. In conclusion, this model provides a useful tool for understanding and predicting flea population dynamics, and can be adapted to include different control strategies and environmental conditions.

**Keywords:** Population dynamics, Fleas, Agent-based simulation, NetLogo.

# **INTRODUCCIÓN**

<span id="page-7-0"></span>La infestación por pulgas es un problema de salud pública tanto para los humanos como para los animales que ha mantenido una magnitud considerable a través de los años. Estos parásitos, además de provocar malestar e irritación, son vectores de enfermedades zoonóticas, lo que incrementa el riesgo de transmisión de patógenos entre animales y seres humanos (Rust, 2017). Además, la proliferación de infestaciones por pulgas en áreas urbanas y rurales ha exacerbado los desafíos asociados con su control y erradicación, lo que resalta la necesidad de estrategias de control efectivas y accesibles.

Los métodos de control de las pulgas se dividen principalmente en químicos y ambientales. Los métodos químicos implican el uso de productos antipulgas que se aplican directamente a los animales o a su entorno (Rust and Dryden, 1997). Por otro lado, los métodos ambientales buscan alterar el entorno de manera que no sea propicio para el ciclo de vida de las pulgas, mediante la limpieza regular y la eliminación de posibles áreas de cría (Blagburn and Dryden, 2009). Ambos métodos son esenciales y se complementan para lograr un control efectivo.

En este contexto, surge la oportunidad de incorporar la bioinformática mediante el uso de modelos predictivos para evaluar estas estrategias de control. Estos modelos pueden ayudar a predecir el crecimiento y la propagación de las infestaciones por pulgas, y a determinar la eficacia de diferentes estrategias de control en varios contextos (Byers *et al.,* 2020).

Además, los modelos podrían ayudar a investigadores y profesionales en la monitorización de las infestaciones por pulgas, evaluar la eficacia de sus intervenciones y adaptar las estrategias de control según sea necesario (Büyüktahtakın *et al.,* 2015).

Este trabajo tuvo como objetivo general desarrollar una herramienta que permitiera medir el efecto de la aplicación diferentes métodos de control sobre la dinámica poblacional de las pulgas *Ctenocephalides felis* mediante simulaciones basadas en agentes para mejorar la comprensión de la eficacia de los productos antipulgas.

El trabajo aborda un problema de salud pública relevante y ofrece una solución innovadora para mejorar la percepción de la eficacia de los productos antipulgas. Al hacerlo, se espera que este contribuya a la literatura existente sobre el control de las pulgas, y que aporte nuevas perspectivas sobre cómo los modelos bioinformáticos pueden mejorar la eficacia del control de las pulgas proporcionando una base sólida para la toma de decisiones informadas.

# **TRAYECTORIA DEL EGRESADO**

<span id="page-8-0"></span>Tras concluir su formación de pregrado, el egresado continuó su carrera con un enfoque en animales de producción. Inició como asistente del Dr. Claudio Centeno, colaborando en el asesoramiento reproductivo de granjas lecheras y en el diagnóstico reproductivo por ultrasonografía en ganado bovino.

Años después, gracias a las becas proporcionadas por CONCYTEC a través del fondo de CIENCIACTIVA, tuvo la oportunidad de cursar la maestría en Sanidad Acuícola en su alma máter. Allí adquirió una formación sólida en bioinformática y biología molecular, lo que le permitió desarrollar el primer estudio de vigilancia de genes de resistencia antimicrobiana en bacterias del género Vibrio aisladas en langostinos.

Finalizada su maestría, fue contratado por Agrovet Market en el área de marketing como gestor de contenido digital. Sus responsabilidades incluían la elaboración de la estrategia de contenido global de la empresa, la creación de contenido para plataformas digitales y la implementación del servicio de asesoría veterinaria.

Durante este periodo, identificó un problema recurrente: la percepción de ineficacia de algunos productos antiparasitarios empleados en animales de compañía para el control de pulgas. Como respuesta a esta problemática, inició de forma independiente el desarrollo de una herramienta didáctica. Dicha herramienta integraría el ciclo de vida de la pulga con los tratamientos utilizados, permitiendo así predecir el resultado de la estrategia de control.

# **CONTEXTO DEL PROBLEMA**

<span id="page-9-0"></span>Las pulgas son los ectoparásitos más comunes en los animales de compañía, siendo la de mayor prevalencia la de gato (*Ctenocephalides felis*). Esta es cosmopolita y se encuentran adaptada a un amplio rango de condiciones ambientales, lo que las convierte en plagas molestas que por su potencial como vector de enfermedades zoonóticas, son consideradas un problema de salud pública (Drycien and Rust, 1994).

Su prevalencia puede variar según la temporada, el clima y las prácticas de tenencia de animales. En general, las infestaciones son más frecuentes en áreas con clima cálido, húmedo y en animales que no reciben tratamiento regular con insecticidas (Rust, 2017). Su control se enfoca en la interrupción del ciclo reproductivo mediante el uso de productos con efecto sobre la fase adulta y reguladores de crecimiento (Rust, 2020).

En la práctica veterinaria es común que los propietarios atribuyan la persistencia de las infestaciones a una falta de eficacia por parte de los tratamientos o a la aparición de resistencia hacia estos. Sin embargo, la evidencia sugiere que estos sólo serían eventos aislados (Coles and Dryden, 2014). Esta percepción alterada de la eficacia a los plaguicidas se debe principalmente al desconocimiento del ciclo de vida de las pulgas por parte los propietarios de mascotas, así como la variabilidad de respuestas ante diferentes escenarios de exposición, la mala aplicación de los productos o la suspensión prematura de los tratamientos (Peribáñez *et al*., 2018).

Los métodos tradicionales para evaluar la dinámica natural de las pulgas comprenden los muestreos de pulgas en animales y los muestreos ambientales. El muestreo de pulgas en animales consiste en la recolección de pulgas directamente de los animales usando peines o trampas pegajosas. Por otro lado, el muestreo ambiental recolecta especímenes desde los lugares que frecuentan los animales mediante aspiración o trampas pegajosas (Dryden and Rust, 1994, Rust and Dryden, 1997). Sin embargo, ya desde el 2005, Rust enfatiza la importancia de realizar estudios que incluyan el seguimiento de diferentes etapas del desarrollo de las pulgas y su tasa de reproducción.

Diversos modelos predictivos han sido desarrollados para explicar la distribución y abundancia de este ectoparásito, con el objeto de ayudar con la definición de recomendaciones y estrategias de control que se comunican a los veterinarios y propietarios de mascotas (Krasnov *et al*., 2002; Gálvez *et al.,* 2017; Crkvencic and Šlapeta, 2019). No obstante, solo uno de estos se ha enfocado en simular la dinámica poblacional de pulgas en ambientes domésticos y no permite estudiar a fondo las interacciones entre cada subpoblación de pulgas (Beugnet *et al.,* 2004).

#### <span id="page-10-0"></span>**Antecedentes**

Paz *et al*. (2015) en "Dynamics of *Ctenocephalides felis felis* (Siphonaptera: Pulicidae) infestations on urban dogs in southeastern Brazil." investigaron la dinámica de la infestación de *C. felis* en el sudeste de Brasil con el objetivo de determinar los efectos de la temperatura, lluvia, y humedad relativa sobre la infestación de pulgas *C. felis* en 88 perros callejeros de Belo Horizonte. El trabajo se alinea con los hallazgos de otros investigadores que reportan una mayor prevalencia de pulgas hembras que machos (1.73:1). Además, identifica una correlación negativa en los niveles de infestación con los meses de mayores precipitaciones.

Beck, Pfister. (2004) en su artículo epidemiológico experimental "Recent investigations on the population dynamics of cat fleas (*Ctenocephalides felis*) and the concept of an integrated flea control" describe cómo el ambiente doméstico acumula una gran carga de huevos y larvas de pulgas en hogares con mascotas. Para esto, mantuvieron a 3 gatos infestados experimentalmente con 200 pulgas en un cuarto alfombrado por 5 semanas para luego recolectar el total de pulgas. El estudio confirma que el área de descanso y vivienda son las de mayor carga de pulgas en estadios inmaduros.

Franc *et al*. (2013) en su estudio experimental "Direct transmission of the cat flea (*Ctenocephalides felis*) between cats exhibiting social behaviour." estudiaron el potencial de contagio de las pulgas *C. felis* de un hospedero a otro replicando ambientes donde se expresen condiciones de socialización y determinaron que sólo una pequeña proporción de estos ectoparásitos cambia de hospedero (>4%) y estas principalmente serán machos. Esto quiere decir que el contagio por esta es posible, pero la relevancia de su ingreso radica en la capacidad de pulgas grávidas para contaminar con huevos el pelaje de los nuevos huéspedes.

Hsu *et al*. (2002) en "Consumption of flea faeces and eggs by larvae of the cat flea, Ctenocephalides felis." evaluaron diferentes patrones de alimentación de larvas de *C. felis* e identificaron que estas dependían del consumo caníbal de huevos, para progresar a sus siguientes fases de desarrollo. Sin embargo, el mismo estudio resalta que el tiempo de vulnerabilidad de los huevos viables es corto (< 2-3 días a 27°C). Asimismo, una proporción significativa de huevos sería naturalmente inviable y serviría como fuente de nutrientes específicos para las larvas de *C. felis*.

Hinky, Needham. (2007) describen en su nota técnica "Vacuuming is lethal to all postembryonic life stages of the cat flea, *Ctenocephalides felis*" bajo el uso de una aspiradora con una bolsa de tela permanente equipada con una bolsa de papel interior desechable, que servía para recoger los estadios de pulgas, descubrieron que aspirar mataba al 96% de estas en la fase adultas, y el 100% de pupas y larvas.

Dryden *et al*. (2011) en su estudio experimental "Efficacy of dinotefuran–pyriproxyfen, dinotefuran–pyriproxyfen–permethrin and fipronil–(S)-methoprene topical spot-on formulations to control flea populations in naturally infested pets and private residences in Tampa, FL" evaluaron la eficacia de 2 productos anti pulgas comerciales e identificaron que en 2 meses era posible reducir la carga de las adultas a menos del 95%, sus hallazgos concuerdan con estudios de campo previos que indican que se necesitan entre 2 a 4 meses de uso continuo de un producto para controlar las poblaciones de estas en ambientes infestados (Chin *et al*., 2005, Dryden *et al*., 2011, Halos *et al*., 2014)

Jacobs *et al.* (2001) en su investigación "Control of flea populations in a simulated home environment model using lufenuron, imidacloprid or fipronil" evaluaron por un periodo de 6 meses estrategias de control de pulgas *C. felis* en gatos simulando ambientes domésticos físicos, el estudio concluyó en que esta metodología complementada con el uso de animales no infestados como "rastreadores", puede servir como una herramienta para estudiar la dinámica poblacional de pulgas en ambientes controlados, pero señalan que aún se requieren mejores técnicas para cuantificar los estadios fuera de los huéspedes.

Beugnet *et al.* (2004) en su artículo "Use of a mathematical model to study the dynamics of *Ctenocephalides felis* populations in the home environment and the impact of various control measures" desarrollaron un modelo para estudiar la dinámica poblacional de *C. felis* en ambientes domésticos. El trabajo utilizó una serie de parámetros y variables que podían ser expresados en un sistema de 5 ecuaciones diferenciales, y logró replicar observaciones que ya habían sido identificadas previamente. Además, de confirmar la importancia de las pupas para evadir el efecto de tratamientos químicos, y la posibilidad de controlar infestaciones de estas, usando sólo reguladores de crecimiento.

#### <span id="page-11-0"></span>**Bases teóricas**

Las pulgas de gato (*C. felis*) son los ectoparásitos más comunes en los animales de compañía, su distribución es mundial y se encuentran adaptadas a un gran rango de condiciones, lo que las convierte en plagas molestas que por su potencial como vector de enfermedades zoonóticas sean consideradas un problema de salud pública (Drycien and Rust, 1994).

En cuanto a su morfología, estas suelen ser de color marrón oscuro, y se caracterizan por medir alrededor de 1 a 8 mm, tener un cuerpo lateralmente comprimido, con una cabeza roma y un abdomen abultado (Dobler and Pfeffer, 2011). Su ciclo de vida consta de 5 fases: huevo, 3 estadios larvarios, pupa, ninfa y adulto. Además, estas etapas pueden completarse en tiempos variables, y son afectadas por las condiciones ambientales (Orozco *et al.,* 2008; Muller and Durden, 2009; Gunn and Pitt, 2012).

Las hembras pueden poner alrededor de 25 huevos por día y varios cientos durante su vida. Estas no seleccionan un lugar de ovoposición, por lo que sus huevos son depositados aleatoriamente en el ambiente, pero suelen acumularse en las camas y superficies, donde los animales pasan más tiempo. Por tanto, los huevos por presentar una morfología lisa caen fácilmente del manto (Orozco *et al.,* 2008).

Las larvas demoran alrededor de 2 a 5 días en eclosionar y se alimentan de las heces ricas en sangre, digerida de las pulgas adultas y detritos celulares en el ambiente, terminado su desarrollo por 2 fases de instar. Así la larva pasa a envolver un capullo para entrar en etapa de prepupa, y luego pupa. Esta etapa responde a estímulos como vibraciones, o el aumento del CO2, y persisten en su estadio por largos periodos de tiempo, en ausencia de los mismos (Muller and Durden, 2009; Gunn and Pitt, 2012)

Una vez que salen del estadio de pupa, las pulgas adultas buscan inmediatamente a su huésped, y se alimentan para luego iniciar su reproducción (Graham *et al*., 2012). Para mantener la puesta de huevos, las hembras se alimentan constantemente, lo que las lleva a producir una cantidad significativamente mayor de heces que los machos (Shryock and Houseman, 2005).

Solo alrededor del 33% de las pulgas originales componen la población adulta a las 72 horas desde su llegada, y la tasa de migración hacia un huésped no infestado solo es de alrededor del 3.7%, por lo que el acicalamiento del hospedero parece ser un factor significativo de mortalidad de las pulgas adultas (Franc *et al.,* 2013; Rust, 2017).

Por otro lado, el ingreso de pulgas a un ambiente puede llevar una infestación moderada en el animal y su ambiente en menos de 60 días si no se toman medidas correctivas, su control tardaría entre 2 a 4 meses y la descontaminación del hogar puede tardar hasta 6 meses dependiendo de las condiciones ambientales (Beugnet *et al.,* 2004, Halos *et al.,* 2014). Para estos fines se tienen métodos de control químicos en sprays, pipetas, shampoos, collares y tabletas, así como métodos de control físicos como el aspirado y/o lavado de ambientes.

Con relación al tratamiento, los antiparasitarios representan el 46% del mercado de fármacos veterinarios destinados a animales de compañía, y los ectoparasiticidas son su segmento más grande (Bobey, 2015). Se estima que el gasto anual en la protección de animales de compañía contra pulgas supera los 15 billones de dólares y estaría creciendo en un 5% al año (Nisbet and Huntley, 2006; Federal Trade Commission Staff, 2015).

Asimismo, en una encuesta a 24 hospitales veterinarios en USA estimó que los perros reciben tratamiento preventivo por alrededor de 6.1 meses al año basándose en la compra de medicamentos, y sólo el 62% de los propietarios de perros recordaban la recomendación del personal veterinario de proteger a su mascota por 12 meses (Lavan *et al.,* 2017). En Portugal, otra encuesta reveló que solo el 50% de perros eran tratados mensualmente pero que el 42% de los dueños olvidaba el retratamiento de sus mascotas (Matos *et al.,* 2015).

Las principales sustancias utilizadas son los shampoos con deltametrina que tiene una eficacia completa contra las *C. felis* adultas y previene su alimentación por al menos 3 días, pero su protección declina a 30.1% al día 14 (Frac *et al.,* 1998). Formulaciones en spray y pipetas con una o más moléculas adulticidas como fipronil, imidacloprid, permetrina, selamectina, en ocasiones asociadas a reguladores de crecimiento como el piriproxifen y metopreno que para ser registradas deben demostrar una eficacia superior al 95% a lo largo del intervalo de tratamiento recomendado (Pfister and Armstrong, 2016).

Ectoparasiticidas orales y en pipetas del grupo de las isoxazolinas son los últimos en desarrollarse y son capaces de cerrar el ciclo de vida de las pulgas sin la ayuda de otra molécula (Dryden *et al.,* 2015; 2017). Productos a base de compuestos de origen natural como el spínosad pueden ser percibidos como alternativas más saludables, aunque no sean tan efectivas como las isoxazolinas y puedan interactuar con otras sustancias y aumentar su neurotoxicidad (Dunn *et al.,* 2011, Cherni *et al.,* 2016)

La importancia de las pulgas en la salud pública ha sido revisada en varias ocasiones. Sin embargo, las zoonosis en las que actúan como vectores han pasado subdiagnosticadas o subestimadas en la práctica clínica (Bitam *et al.,* 2010; Otraro and Dantas-Torres, 2010). Entre ellas tenemos a las enfermedades rickettsiales, que están cobrando importancia como enfermedades emergentes en humanos (Palacios-Salvatierra *et al.,* 2017). La bartonelosis o enfermedad por arañazo de gato, causada por *B. henselae* y que puede ser transmitida por la inoculación de la bacteria en materia fecal a través de cortes o arañazos (no necesariamente causados por gatos).

Por otro lado, el cómo mantener colonias de *C. felis* en perros o gatos para probar posibles métodos de control antipulgas es una tarea que requiere mucho esfuerzo y dinero. Se han desarrollado técnicas de cría que utilizan membranas artificiales, aunque sus resultados no son extrapolables a escenarios de infestación naturales (Kernif *et al.,* 2015).

Para estudiar mejor estos escenarios la simulación in-silico de modelos que reproduzcan las interacciones entre huéspedes, hospederos y tratamientos sería lo éticamente más aceptable. Beugnet *et al.* (2004) propuso un modelo matemático para el estudio de la dinámica poblacional de *C. felis* en ambientes domésticos y el impacto de diferentes medidas. A través de ese modelo se logró confirmar la importancia de ciertas subpoblaciones inmaduras en la persistencia de infestaciones en los hogares y la posibilidad de controlarlas usando sólo reguladores de crecimiento.

Afrontar la complejidad de la realidad requiere extender los límites de la cognición humana a través de la abstracción de nuestro entendimiento a modelos que representen las funcionalidades básicas de los sistemas que queramos explorar. Esta materialización conceptual puede tomar diversas formas y en la actualidad existe la posibilidad de trasladar su verificación a entornos virtuales que imitan el comportamiento de sus componentes en el mundo real. (Zeigler *et al.,* 2000; Castiglione, 2020).

El uso de herramientas informáticas para la simulación de modelos elimina los riesgos asociados a la experimentación en ambientes reales. Levanta gran parte de las limitantes logísticas, económicas y éticas que conlleva construir un ambiente apto para el contraste de hipótesis en unidades experimentales tradicionales y han sido utilizadas en una gran variedad de áreas del conocimiento para optimizar procesos, ejecutar análisis de entrada-salida e investigar los mecanismos subyacentes en los sistemas para llegar al desarrollo de nuevas teorías (Axelrod, 1997; Gilbert and Troitzsch, 2005; Rabe *et al.,* 2008, Davidsson *et al.,* 2005).

Dentro de los paradigmas de modelado y simulación más comunes se encuentra el modelado basado en agentes, un enfoque nacido en los 40's que debido a sus altos requerimientos computacionales no pudo extenderse hasta la masificación de los ordenadores comerciales en los 90's y que actualmente está tomando mayor importancia. Este planteamiento deja que los fenómenos a estudiar sean generados desde la acción e interacción de los agentes que lo conforman, lo permite la emergencia de comportamientos no deducibles desde la exploración aislada de sus componentes (Epstein, 2007).

La elección del enfoque de modelado y simulación basado en agentes corresponde a su capacidad para representar las interacciones que ocurren dentro de un sistema de manera más realista, permitir la adición y exploración modular de la complejidad en el sistema y habilitar la simulación de escenarios bajo distintas condiciones ambientales (Alaliyat *et al.,* 2019).

Para generar un modelo basado en agentes (MBA) es necesario lidiar con tres elementos de manera explícita: el set de agentes, el ambiente de simulación y la especificación de interacciones. En primera instancia definimos a los agentes como entidades autónomas a otras dentro del ambiente de simulación; estas contarán con una serie de propiedades y clasificaciones que gobernarán su comportamiento. Luego se especifican las interacciones de los agentes en forma de una topología de red que considere todos los aspectos involucrados en la comunicación entre agentes y su entorno. Y al final se determinan las propiedades globales del ambiente que contendrá a los agentes (Klügl y Bazzan 2012).

Una vez logrado, el esquema conceptual de un MBA debe ser transformado a un lenguaje reconocible por la computadora. Para esto los modeladores cuentan con una serie de librerías, plantillas y paquetes informáticos que facilitan la implementación de sus modelos, por lo que la selección del entorno de trabajo dependerá de sus preferencias personales, los objetivos del proyecto, la necesidad de escalabilidad y los recursos que tengan a disposición (Abar *et al.,* 2017).

Entre las plataformas de modelado basado en agentes más utilizadas tenemos AnyLogic, FlameGPU, Mason, Netlogo, RePast, etc. Aunque las simulaciones también se pueden construir utilizando cualquier lenguaje de programación de uso general (C++, Java, Python, etc).

NetLogo es una plataforma de simulación fácil de usar, diseñada principalmente para el modelado basado en agentes en las ciencias sociales y naturales. Se basa en el lenguaje Logo, que fue originalmente diseñado como una herramienta educativa para enseñar programación a niños, lo que la convierte en una plataforma de "umbral bajo, techo alto" que combina facilidad de uso y desarrollo rápido con una capacidad de alto nivel y una amplia gama de herramientas integradas como visualizaciones, ejecución automática de escenarios y otras.

# <span id="page-15-0"></span>**Definición de términos**

- **Modelo**: Representación simplificada de un sistema real que se va a simular construido a partir de una serie de supuestos y reglas que lo describen.
- **Simulación**: Herramienta computacional que imita el comportamiento de un sistema o proceso real en un entorno virtual controlado.
- **Iteración**: Ciclo completo de ejecución de la simulación, se realiza para avanzar en el tiempo y ver cómo evoluciona el sistema simulado, suele ser representada como "tick".
- **Agente**: Entidad autónoma con atributos, características y comportamiento gobernado por las reglas del sistema.
- **Variable global**: Variable accesible por todos los agentes.
- **Función**: Regla lógica que se utiliza para definir el comportamiento de un agente en un entorno dado.
- **Tasa de éxito del desarrollo**: Probabilidad de supervivencia de los agentes hasta que pasen a su siguiente etapa de desarrollo.
- **Capacidad de carga**: Cantidad de pulgas que cada hospedero puede albergar.
- **Prolificidad**: número de huevos producidos por cada hembra en cada iteración.
- **Esperanza de vida**: Días que el parásito puede sobrevivir en la simulación.

# <span id="page-16-0"></span>**Justificación**

A pesar de los avances en el conocimiento y las estrategias de control actuales, la persistencia de infestaciones por pulgas y la transmisión de enfermedades asociadas a estas siguen siendo un problema en la práctica veterinaria que requiere abordarse de manera más eficiente y sostenible, considerando tanto los factores de salud pública como el bienestar animal.

La efectividad de las estrategias de control actuales es influenciada por diversos factores, como la resistencia a los insecticidas, las condiciones ambientales y las interacciones entre los huéspedes y hospederos. Por tanto, es fundamental desarrollar enfoques más seguros y ecológicos, que consideren la complejidad de estas interacciones y la dinámica de las poblaciones de pulgas.

En este sentido, el trabajo desarrollado permitió simular escenarios realistas y personalizables que tomaron en cuenta la biología del parásito, las interacciones huésped-hospedero para generar información técnica sobre la efectividad esperada de cada intervención. La cual será de utilidad para definir estrategias de vigilancia, control, educación y prevención sobre la infestación de pulgas en ambientes domiciliarios.

Asimismo, con el diseño e implementación del modelo en NetLogo se logró desarrollar una herramienta de uso libre y accesible para médicos veterinarios y otros profesionales interesados en la descontaminación de ambientes domésticos. Esta plataforma facilita la visualización y el análisis de los resultados de las simulaciones, permitiendo evaluar la efectividad de las intervenciones propuestas y establecer expectativas realistas en la erradicación de pulgas, y en consecuencia mejorar la percepción de estos usuarios sobre el uso de diferentes tipos de tratamiento de control (químico y ambiental).

# **TRABAJO DE SUFICIENCIA PROFESIONAL**

# <span id="page-17-1"></span><span id="page-17-0"></span>**Modalidad**

Este trabajo se sitúa en el contexto de una sistematización de experiencia, que surgió a partir de una problemática identificada en el canal digital del área de marketing de una empresa farmacéutica veterinaria en Perú. La empresa se enfrentaba a una percepción distorsionada de la eficacia de sus productos antipulgas, lo que generaba un volumen significativo de consultas y preocupaciones por parte de los clientes.

Los clientes, confundidos sobre el rendimiento de estos productos, interpretaban erróneamente su efectividad debido a una falta de comprensión sobre el ciclo de vida de las pulgas. Este desconocimiento lleva a una alteración en la percepción del tiempo necesario para eliminar a las pulgas en sus mascotas, dando lugar a conclusiones precipitadas sobre la eficacia de los productos.

Frente a este escenario, el propósito del trabajo fue desarrollar una herramienta que facilitara una comunicación más clara y efectiva sobre la eficacia de los productos antipulgas y el ciclo de vida de estas plagas. Se esperó que al mejorar la comunicación y proporcionar a los clientes información precisa y accesible, se lograra corregir las malinterpretaciones y aumentar la satisfacción y confianza del cliente en los productos de la empresa.

La expectativa fue crear un medio a través del cual la empresa pudiera educar a sus clientes sobre cómo funcionan los productos antipulgas, y sobre el ciclo de vida de las pulgas, de manera que se entendiera por qué se necesita un determinado período de tiempo para erradicar completamente las pulgas del ambiente.

# **OBJETIVOS**

# <span id="page-18-1"></span><span id="page-18-0"></span>**Objetivo general**

• Diseño de un algoritmo que permita medir el efecto de la aplicación del control químico y mecánico sobre la dinámica poblacional de *Ctenocephalides felis* y la simulación bajo un set de parámetros ambientales.

### <span id="page-18-2"></span>**Objetivos específicos**

- Describir la construcción un algoritmo que permita medir el efecto de la aplicación del control químico y mecánico sobre la dinámica poblacional de *C. felis* en ambientes domésticos.
- Simular la dinámica poblacional de *C. felis* bajo un set de parámetros ambientales.

# **Metodología**

#### <span id="page-18-4"></span><span id="page-18-3"></span>**Descripción del modelo**

Se describió el modelo usando el protocolo ODD (Overview, Design concepts, Details) (Grimm *et al*., 2020).

# **Overview (descripción general):**

Describe el propósito del modelo y declara sus componentes como:

- Entidades
- Variables de estado
- Escalas

# *Design concepts (***Conceptos de diseño)**

Describe los procesos biológicos, interacciones entre entidades, emergencias, adaptaciones, objetivos, y aprendizaje.

# **Details (Detalles):**

Describe las condiciones para:

- Inicializar el modelo
- Ingresar datos
- Desarrollar los submodelos
- Llevar a cabo las simulaciones.

### <span id="page-19-0"></span>**Descripción de la construcción del algoritmo**

Se escribieron comentarios en línea y en bloque del código describiendo su funcionalidad y/o lógica. Además, se incluye la conceptualización visual del modelo y el flujograma del código propuesto.

#### **Descripción del Software seleccionado**

NetLogo es un entorno de programación y simulación para modelos basados en agentes, desarrollado y mantenido por el Centro para la Interconexión en Red de la Ciencia y las Matemáticas (CCL) de la Universidad Northwestern. Este software, gratuito y de código abierto, está orientado a modelar sistemas complejos que abarcan una variedad de dominios.

NetLogo ofrece una plataforma de modelado de alto nivel y fácil de usar que permite a los usuarios simular fenómenos naturales y sociales a partir de la interacción de agentes individuales. A través de su interfaz gráfica intuitiva, los usuarios pueden diseñar modelos que representan comportamientos y procesos complejos, y pueden observar el desarrollo y evolución de estos sistemas en tiempo real.

Además, la capacidad de NetLogo para manejar un gran número de agentes simultáneamente permite a los usuarios explorar la emergencia de patrones y comportamientos a partir de reglas simples y de la interacción de los agentes entre sí. Esto lo hace especialmente adecuado para modelar sistemas complejos en los que las interacciones a pequeña escala pueden conducir a comportamientos emergentes a gran escala.

# <span id="page-19-1"></span>**Experimentos de simulación**

# **Dinámica poblacional sin estrategia de control**

Se simuló una infestación que inició con el ingreso de 1 pulga hembra grávida sin el ingreso de más agentes externos al sistema. Todas las pulgas de la simulación fueron descendientes de la pulga inicial. No se incluyó ninguna medida de control y se fijó la temperatura en 25°C junto con una humedad relativa del 90%. El conjunto de variables ingresados en el analizador de comportamientos fue el siguiente:

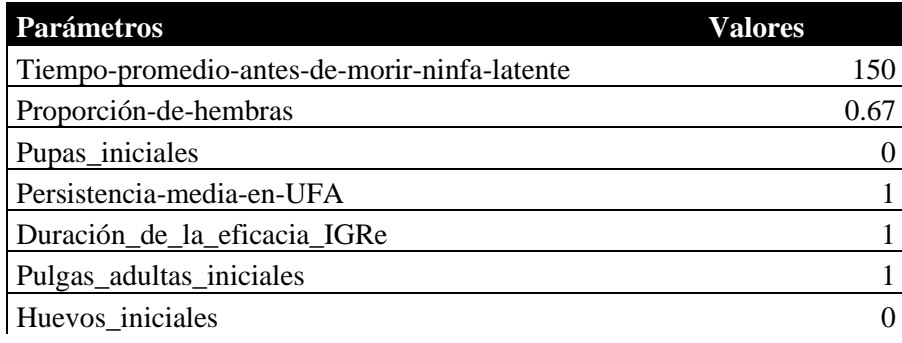

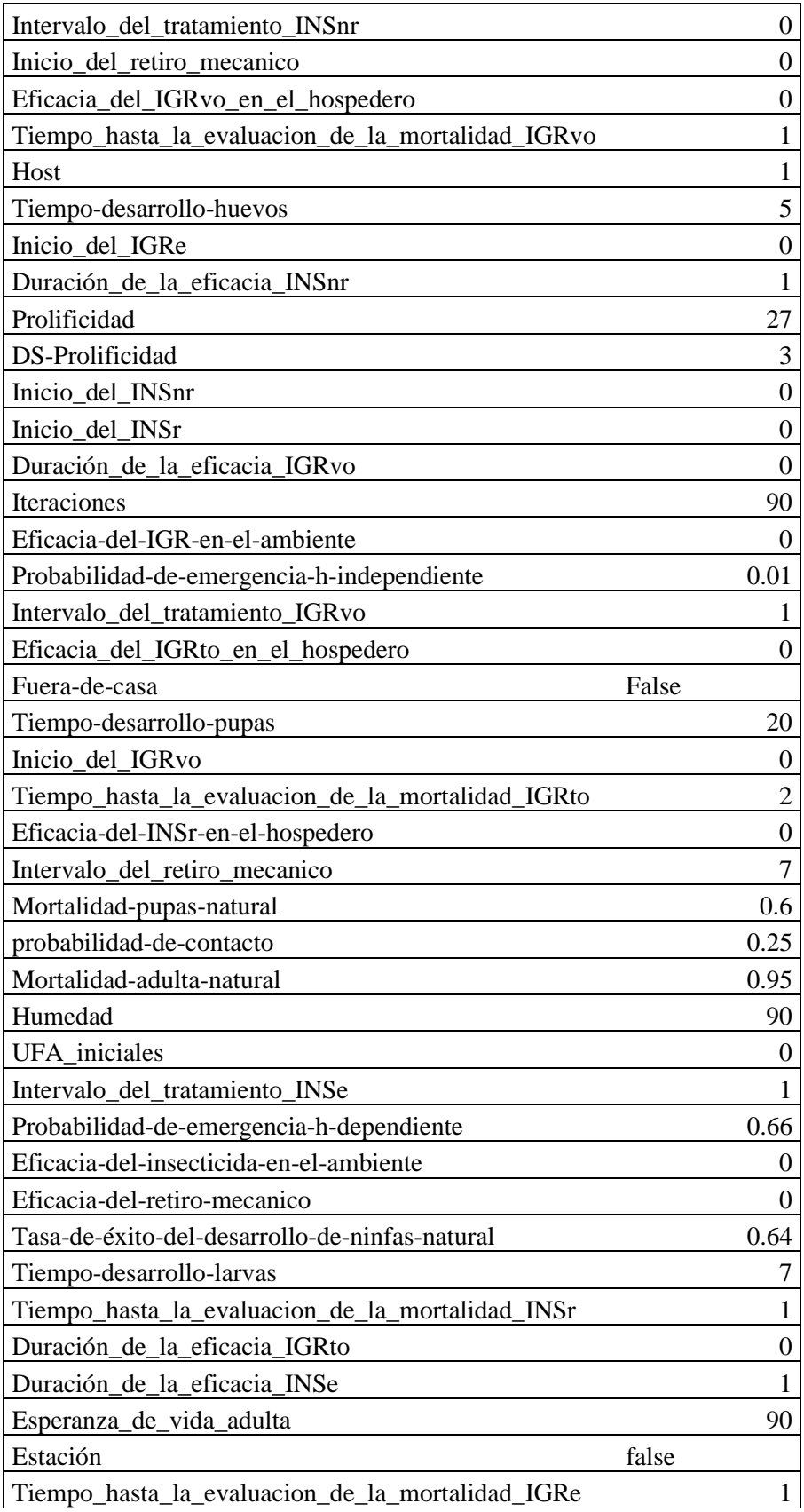

| Intervalo_del_tratamiento_IGRto                   | 30  |
|---------------------------------------------------|-----|
| Capacidad-de-carga                                | 125 |
| Tasa-de-éxito-del-desarrollo-de-huevos-y-larvas   | 0.9 |
| Intervalo_del_tratamiento_INSr                    | 28  |
| Inicio_del_IGRto                                  | 150 |
| Tiempo_hasta_la_evaluacion_de_la_mortalidad_INSnr |     |
| Intervalo_del_tratamiento_IGRe                    |     |
| Eficacia-del-shampo                               |     |
| Pulgas_entrando                                   |     |
| Temperatura                                       | 25  |
| Duración de la eficacia INSr                      |     |
| Inicio_del_INSe                                   |     |

Tabla 1: Input para el experimento de simulación

Se indicaron ejecutar 100 repeticiones y evaluarlas usando los conteos de cada subpoblación de pulga como indicadores:

- count As
- count Huevos
- count Larvas
- count Pupas
- count NL1s
- count UFAs

#### <span id="page-21-0"></span>**Manejo de datos**

Los datos obtenidos a través del analizador de comportamiento de Netlogo fueron guardados y luego ordenados en archivos CSV para su posterior análisis.

# <span id="page-21-1"></span>**Análisis y visualización** de **datos**

Los archivos en CSV fueron analizados con Python utilizando las librerías pandas, scipy, numpy y visualizados usando matplotlib.

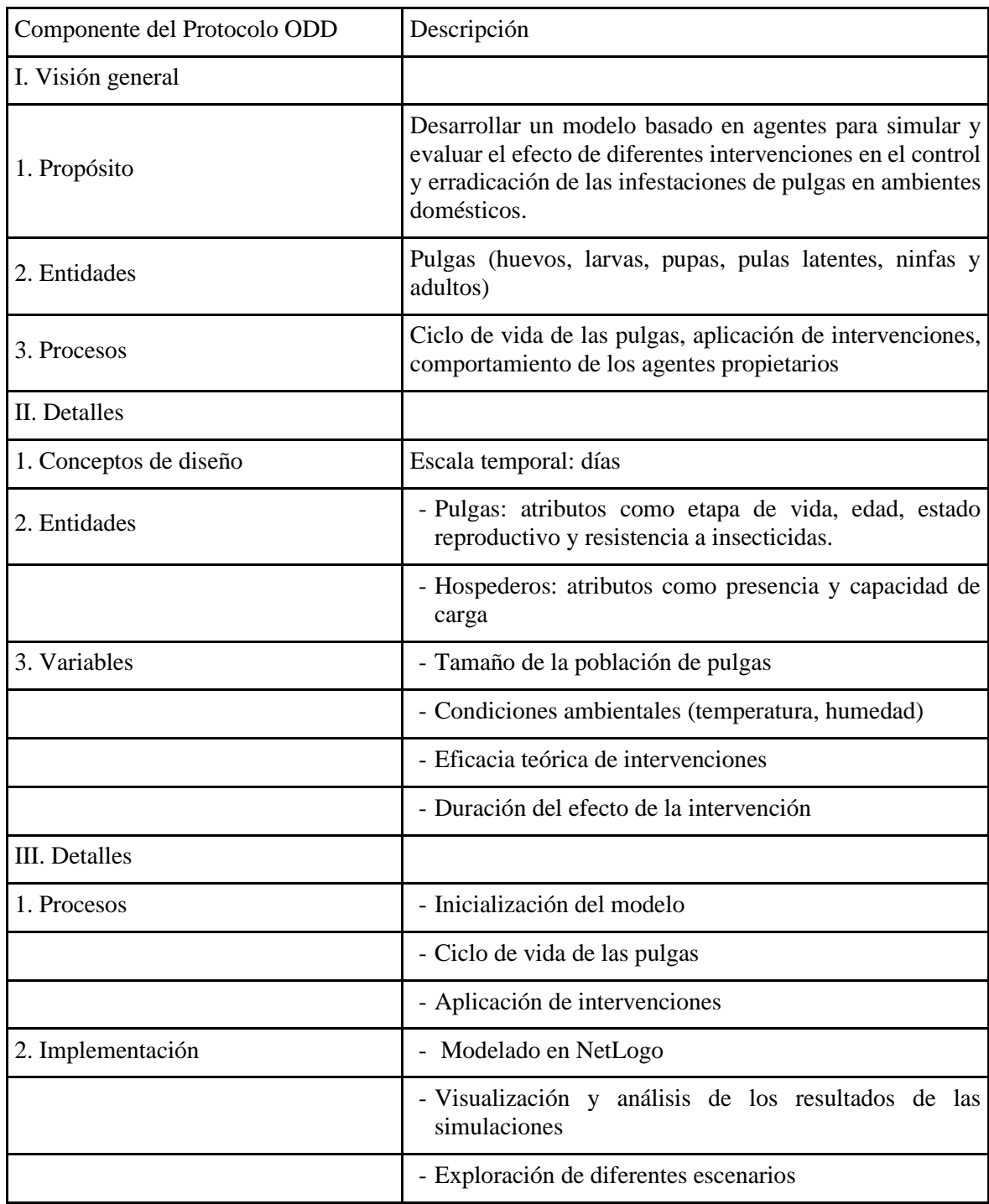

Tabla 2: Esquema resumido del protocolo ODD para la descripción del modelo.

# **RESULTADOS**

### <span id="page-23-1"></span><span id="page-23-0"></span>**Descripción del modelo**

El modelo se desarrolló utilizando el software NetLogo, una plataforma ampliamente reconocida por su facilidad de uso y su capacidad para representar sistemas complejos de una manera accesible. Las pulgas en el modelo se comportan de acuerdo con reglas predefinidas que imitan la biología y el comportamiento real de las pulgas, lo que incluye la transición a través de diferentes etapas de la vida y la interacción con el entorno y las estrategias de control de pulgas.

# **Descripción general (Overview)**

#### **Propósito**

El objetivo principal del modelo es simular la dinámica de las poblaciones de pulgas (*C. felis*) en ambientes domésticos y evaluar el impacto de diversas intervenciones de control y erradicación, teniendo en cuenta la biología del parásito, las interacciones huésped-hospedero y las condiciones ambientales de temperatura y humedad.

#### **Componentes**

#### **Entidades**

El modelo incluye agentes de pulgas en diferentes etapas de vida (huevos, larvas, pupas y adultos) y agentes hospedadores (mascotas).

#### **Atributos**

Los agentes de pulgas tienen atributos los edad, sexo y viabilidad. Los agentes hospedadores tienen los atributos presencia y capacidad de carga.

#### **Escalas**

El modelo opera en una escala de tiempo diaria.

# **Conceptos de diseño (Design concepts)**

#### **Procesos básicos**

El modelo simula el ciclo de vida de las pulgas, la aplicación de intervenciones de control y erradicación, y la adopción de estas intervenciones por parte de los propietarios de mascotas.

#### **Emergencia**

La dinámica de la población de pulgas y el éxito de las intervenciones emergen de las interacciones entre agentes y los procesos básicos del modelo.

# **Adaptación**

No se incluye la capacidad de alterar los tratamientos en función de la efectividad percibida y el impacto en el bienestar de sus mascotas sobre una simulación iniciada, todos los cambios sobre las características de los tratamientos deberán ser especificadas en el momento de la inicialización del modelo.

# **Objetivos**

Los agentes propietarios buscan reducir la infestación de pulgas en sus hogares y proteger a sus mascotas de las enfermedades transmitidas u originadas por pulgas.

# **Aprendizaje**

El modelo no incluye mecanismos de aprendizaje para los agentes.

# **Detalles (Details)**

# **Inicialización**

El modelo se inicializa con un número específico de agentes de pulgas en diferentes etapas de vida y agentes hospedadores. Los atributos de los agentes se asignan según datos previos o distribuciones estadísticas.

# **Entrada de datos**

El modelo utiliza por default datos de estudios previos sobre biología de pulgas, interacciones huésped-hospedero, efectividad de intervenciones y comportamiento de propietarios de mascotas.

# **Submodelos**

El modelo se compone de varios submodelos que describen el ciclo de vida de las pulgas, la aplicación de intervenciones y el comportamiento de los agentes propietarios.

# **Ciclo de vida de las pulgas**

Este submodelo simula el desarrollo de las pulgas a través de sus diferentes etapas de vida (huevos, larvas, pupas y adultos). Los agentes de pulgas avanzan de una etapa a otra según los tiempos de desarrollo y las condiciones ambientales. Los agentes adultos pueden reproducirse y poner huevos, y los agentes en etapas inmaduras pueden morir de manera natural debido a factores como la deshidratación y la predación.

# **Intervenciones de control y erradicación**

Este submodelo describe la aplicación de diversas intervenciones para controlar y erradicar las poblaciones de pulgas, como el uso de insecticidas, el manejo ambiental y las prácticas de cuidado de mascotas. Las intervenciones pueden tener efectos directos e indirectos en las poblaciones de pulgas y en el bienestar de los agentes hospedadores.

# **Descripción de la construcción del algoritmo**

Primero se diseñó una representación gráfica del modelo de dinámica poblacional para capturar la naturaleza del mismo y posteriormente implementar las relaciones en Netlogo (Figura 1). Esta representación ilustra cómo las pulgas pasan por diferentes etapas de vida antes de ser eliminadas del sistema.

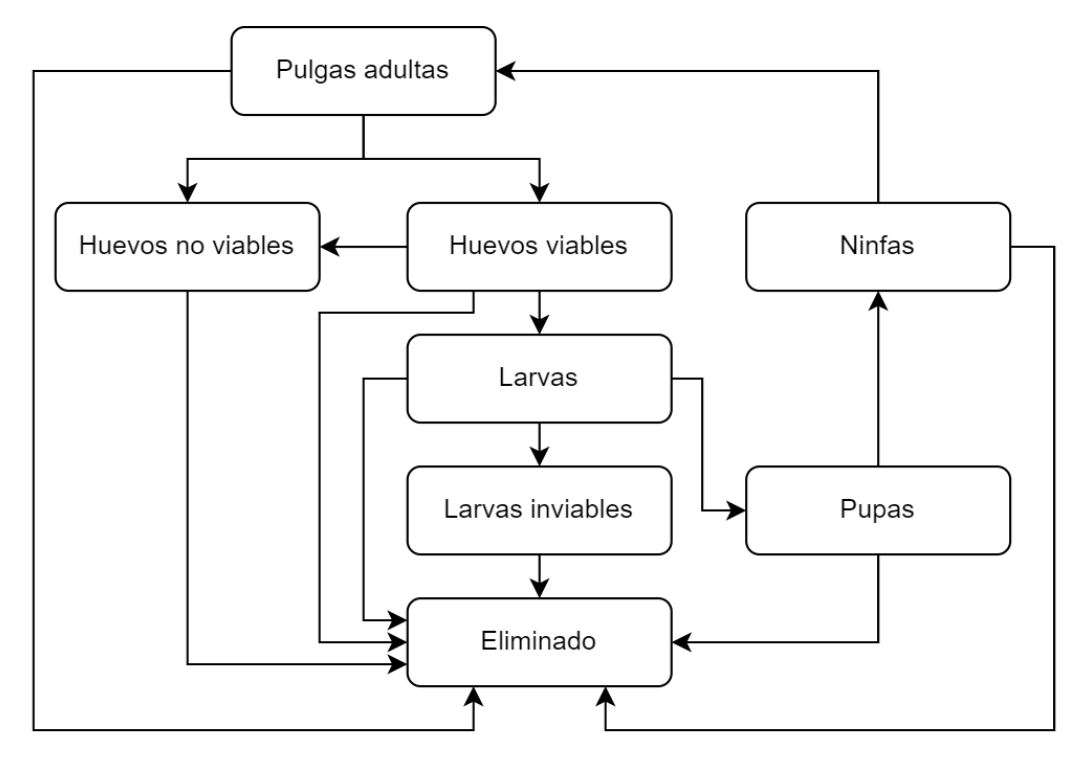

Figura 1. Representación gráfica del modelo conceptual.

Se procedió a escribir el código con sus respectivas anotaciones.

```
; Definición de variables globales
globals [
  Am_lista ; Lista para almacenar los datos de la medida de 
control de retiro mecánico a lo largo del tiempo
  INSe_lista ; Lista para almacenar los datos de la medida de 
control de insecticida en el ambiente a lo largo del tiempo
  IGRe_lista ; Lista para almacenar los datos de la medida de 
control de IGR en el ambiente a lo largo del tiempo
  INSnr_lista ; Lista para almacenar los datos de la medida de 
control de shampoo a lo largo del tiempo
 INSr_lista ; Lista para almacenar los datos de la medida de 
control de insecticida en el hospedero a lo largo del tiempo
  IGRto_lista ; Lista para almacenar los datos de la medida de 
control de IGR tópico a lo largo del tiempo
  IGRvo_lista ; Lista para almacenar los datos de la medida de 
control de IGR vía oral a lo largo del tiempo
 viabilidad-ambiente ; Variable para almacenar la viabilidad del ambiente 
en función de las medidas de control aplicadas
```
Am actual interest is variable para almacenar el valor actual de la medida de control de retiro mecánico INSe\_actual ; Variable para almacenar el valor actual de la medida de control de insecticida en el ambiente IGRe actual ; Variable para almacenar el valor actual de la medida de control de IGR en el ambiente IGRe\_ticks ; Variable para contar los ticks desde la última aplicación de la medida de control de IGR en el ambiente Am\_ticks  $\cdot$  ; Variable para contar los ticks desde la última aplicación de la medida de control de retiro mecánico INSe ticks : ; Variable para contar los ticks desde la última aplicación de la medida de control de insecticida en el ambiente INSnr ticks ; Variable para contar los ticks desde la última aplicación de la medida de control de shampoo INSnr\_actual ; Variable para almacenar el valor actual de la medida de control de shampoo INSr\_actual ; Variable para almacenar el valor actual de la medida de control de insecticida en el hospedero InSr\_ticks ; Variable para contar los ticks desde la última aplicación de la medida de control de insecticida en el hospedero IGRto\_actual ; Variable para almacenar el valor actual de la medida de control de IGR tópico IGRto ticks  $\cdot$  ; Variable para contar los ticks desde la última aplicación de la medida de control de IGR tópico IGRvo actual interestant is variable para almacenar el valor actual de la medida de control de IGR vía oral IGRvo\_ticks ; Variable para contar los ticks desde la última aplicación de la medida de control de IGR vía oral A\_lista] ; Lista para almacenar el número total de adultos de pulgas a lo largo del tiempo ; Definición de razas (breeds) para cada etapa del ciclo de vida de las pulgas breed [As A] ; Adultos de pulgas breed [Huevos Huevo] ; Huevos de pulgas breed [Larvas Larva] ; Larvas de pulgas breed [Pupas Pupa] ; Pupas de pulgas<br>breed [NL1s NL1] ; Larvas no alimer ; Larvas no alimentadas de primer estadio breed [UFAs UFA] ; Adultos de pulgas no alimentados ; Propiedades específicas de las pulgas en cada etapa de vida turtles-own [edad sexo viabilidad] ; Función de configuración inicial to setup

```
ca ; Limpia el mundo (borra todos los objetos)
  reset-ticks ; Reinicia el contador de ticks
  ; Cálculo de la cantidad de hospedadores disponibles teniendo en cuenta 
las medidas de control
  set Host_recalculado (Host * (100 - INSnr_actual) * (100 - INSr_actual)) /
10000
  calcular-viabilidad ; Calcula la viabilidad del ambiente en función de 
las medidas de control aplicadas
  set Tasa-de-éxito-del-desarrollo-de-huevos-y-larvas viabilidad-ambiente
  ; Inicialización de listas para almacenar los datos de las medidas de 
control en el tiempo
  set Am_lista []
  set INSe_lista []
  set IGRe_lista []
  set INSnr_lista []
  set INSr_lista []
  set IGRto_lista []
  set IGRvo_lista []
  set A_lista []
  ; Loop para simular el efecto de las medidas de control en un período de 3 
años (365 * 3 días)
  repeat 365 * 3 [
    ; Bloque de código para Am (Retiro mecánico)
    if Am_actual = Eficacia-del-retiro-mecanico [set Am_actual 0] ; Si la 
eficacia actual del retiro mecánico es igual a 'Am_actual', entonces 
establecer 'Am_actual' en 0
    if ticks = Inicio_del_retiro_mecanico [set Am_actual Eficacia-del-
retiro-mecanico] ; Si el contador de tiempo 'ticks' es igual al inicio del 
retiro mecánico, entonces establecer 'Am_actual' igual a la eficacia del 
retiro mecánico
    if (Am_ticks + 0) mod (Intervalo_del_retiro_mecanico) = 0 [set Am_ticks
0] ; Si el valor actual de 'Am_ticks' es un múltiplo del intervalo del 
retiro mecánico, entonces establecer 'Am_ticks' en 0
    if Am ticks = 0 and ticks > Inicio del retiro mecanico [set Am actual
Eficacia-del-retiro-mecanico] ; Si 'Am_ticks' es 0 y 'ticks' es mayor que el 
inicio del retiro mecánico, entonces establecer 'Am_actual' igual a la 
eficacia del retiro mecánico
    if Am_ticks != 0 or ticks = Inicio_del_retiro_mecanico [set Am_ticks 
Am ticks + 1] ; Si 'Am ticks' es distinto de 0 o 'ticks' es igual al inicio
```

```
del retiro mecánico, entonces incrementar 'Am_ticks' en 1
```
if Am\_ticks = 0 and ticks > Inicio\_del\_retiro\_mecanico [set Am\_ticks Am\_ticks + 1] ; Si 'Am\_ticks' es 0 y 'ticks' es mayor que el inicio del retiro mecánico, entonces incrementar 'Am\_ticks' en 1

; Bloque de código para INSe (Insecticida en el ambiente)

if INSe\_actual <= Eficacia-del-insecticida-en-el-ambiente and INSe\_ticks > Duración\_de\_la\_eficacia\_INSe - 1 [set INSe\_actual 0] ; Si la eficacia actual del insecticida en el ambiente es menor o igual a 'INSe\_actual' y el tiempo de eficacia del insecticida en el ambiente ha superado la duración de su eficacia, entonces se establece 'INSe\_actual' en 0

if ticks = Inicio\_del\_INSe [set INSe\_actual Eficacia-del-insecticida-enel-ambiente] ; Si el contador de tiempo 'ticks' es igual al inicio del tratamiento con el insecticida en el ambiente, entonces establecer 'INSe\_actual' igual a la eficacia del insecticida en el ambiente

if (INSe\_ticks + 0) mod (Intervalo\_del\_tratamiento\_INSe) = 0 [set INSe\_ticks 0] ; Si el valor actual de 'INSe\_ticks' es un múltiplo del intervalo del tratamiento con el insecticida en el ambiente, entonces establecer 'INSe ticks' en 0

if INSe\_ticks = 0 and ticks >= Inicio\_del\_INSe [set INSe\_actual Eficacia-del-insecticida-en-el-ambiente] ; Si 'INSe\_ticks' es 0 y 'ticks' es mayor o igual al inicio del tratamiento con el insecticida en el ambiente, entonces establecer 'INSe\_actual' igual a la eficacia del insecticida en el ambiente

if INSe\_ticks != 0 or ticks = Inicio\_del\_INSe [set INSe\_ticks INSe\_ticks + 1] ; Si 'INSe\_ticks' es distinto de 0 o 'ticks' es igual al inicio del tratamiento con el insecticida en el ambiente, entonces incrementar 'INSe\_ticks' en 1

if INSe ticks = 0 and ticks > Inicio del INSe [set INSe ticks INSe ticks + 1] ; Si 'INSe\_ticks' es 0 y 'ticks' es mayor que el inicio del tratamiento con el insecticida en el ambiente, entonces incrementar 'INSe\_ticks' en 1

; Bloque de código para IGRe (Regulador de crecimiento en el ambiente)

if IGRe actual  $\leq$  Eficacia-del-IGR-en-el-ambiente and IGRe ticks  $>$ Duración\_de\_la\_eficacia\_IGRe - 1 [set IGRe\_actual 0] ; Si la eficacia actual del IGR en el ambiente es menor o igual a 'IGRe\_actual' y el tiempo de eficacia del IGR en el ambiente ha superado la duración de su eficacia, entonces se establece 'IGRe\_actual' en 0

if ticks = Inicio del IGRe [set IGRe actual Eficacia-del-IGR-en-elambiente] ; Si el contador de tiempo 'ticks' es igual al inicio del tratamiento con el IGR en el ambiente, entonces establecer 'IGRe\_actual' igual a la eficacia del IGR en el ambiente

if (IGRe\_ticks + 0) mod (Intervalo\_del\_tratamiento\_IGRe) = 0 [set IGRe\_ticks 0] ; Si el valor actual de 'IGRe\_ticks' es un múltiplo del intervalo del tratamiento con el IGR en el ambiente, entonces establecer 'IGRe\_ticks' en 0

if IGRe\_ticks = 0 and ticks > Inicio\_del\_IGRe [set IGRe\_actual Eficaciadel-IGR-en-el-ambiente] ; Si 'IGRe\_ticks' es 0 y 'ticks' es mayor que el inicio del tratamiento con el IGR en el ambiente, entonces establecer 'IGRe\_actual' igual a la eficacia del IGR en el ambiente

if IGRe\_ticks != 0 or ticks = Inicio\_del\_IGRe [set IGRe\_ticks IGRe\_ticks + 1] ; Si 'IGRe\_ticks' es distinto de 0 o 'ticks' es igual al inicio del tratamiento con el IGR en el ambiente, entonces incrementar 'IGRe\_ticks' en

if IGRe\_ticks = 0 and ticks > Inicio\_del\_IGRe [set IGRe\_ticks IGRe\_ticks + 1] ; Si 'IGRe\_ticks' es 0 y 'ticks' es mayor que el inicio del tratamiento con el IGR en el ambiente, entonces incrementar 'IGRe\_ticks' en 1

; Bloque de código para INSnr (Shampoo o insecticida topical de corta duración)

if INSnr\_actual <= Eficacia-del-shampo and INSnr\_ticks > Duración de la eficacia INSnr - 1 [set INSnr actual 0] ; Si la eficacia actual del shampoo es menor o igual a 'INSnr\_actual' y el tiempo de eficacia del shampoo ha superado la duración de su eficacia, entonces se establece 'INSnr\_actual' en 0

if ticks = Inicio\_del\_INSnr [set INSnr\_actual Eficacia-del-shampo] ; Si el contador de tiempo 'ticks' es igual al inicio del tratamiento con el shampoo, entonces establecer 'INSnr\_actual' igual a la eficacia del shampoo

if (INSnr ticks + 0) mod (Intervalo del tratamiento INSnr)= 0 [set INSnr\_ticks 0] ; Si el valor actual de 'INSnr\_ticks' es un múltiplo del intervalo del tratamiento con el shampoo, entonces establecer 'INSnr\_ticks

if INSnr ticks != 0 or ticks = Inicio del INSnr [set INSnr ticks INSnr\_ticks + 1] ; Si 'INSnr\_ticks' es distinto de 0 o 'ticks' es igual al inicio del tratamiento con el IGR en el ambiente, entonces incrementar 'IGRe ticks' en 1

if INSnr\_ticks = 0 and ticks > Inicio\_del\_INSnr [set INSnr\_ticks INSnr\_ticks + 1] ; Si 'INSnr\_ticks' es 0 y 'ticks' es mayor que el inicio del tratamiento con el IGR en el ambiente, entonces incrementar 'IGRe\_ticks' en 1

; Bloque de código para IGRto (Insecticida topical de larga acción)

if IGRto\_actual <= Eficacia\_del\_IGRto\_en\_el\_hospedero and IGRto\_ticks > Duración\_de\_la\_eficacia\_IGRto - 1 [set IGRto\_actual 0] ; Si la eficacia actual del IGRto en el hospedero es menor o igual a 'IGRto\_actual' y el tiempo de eficacia del IGRto en el hospedero ha superado la duración de su eficacia, entonces se establece 'IGRto\_actual' en 0

if ticks = Inicio\_del\_IGRto [set IGRto\_actual Eficacia\_del\_IGRto\_en\_el\_hospedero] ; Si el contador de tiempo 'ticks' es igual al inicio del tratamiento con el IGRto en el hospedero, entonces establecer 'IGRto\_actual' igual a la eficacia del IGRto en el hospedero

if (IGRto ticks + 0) mod (Intervalo del tratamiento IGRto) = 0 [set IGRto\_ticks 0] ; Si el valor actual de 'IGRto\_ticks' es un múltiplo del intervalo del tratamiento con el IGRto en el hospedero, entonces establecer 'IGRto ticks' en 0

if IGRto\_ticks = 0 and ticks > Inicio\_del\_IGRto [set IGRto\_actual Eficacia del IGRto en el hospedero] ; Si 'IGRto ticks' es 0 y 'ticks' es mayor que el inicio del tratamiento con el IGRto en el hospedero, entonces establecer 'IGRto\_actual' igual a la eficacia del IGRto en el hospedero

if IGRto ticks != 0 or ticks = Inicio del IGRto [set IGRto ticks IGRto\_ticks + 1] ; Si 'IGRto\_ticks' es distinto de 0 o 'ticks' es igual al inicio del tratamiento con el IGRto en el hospedero, entonces incrementar 'IGRto\_ticks' en 1

if IGRto ticks = 0 and ticks > Inicio del IGRto [set IGRto ticks IGRto\_ticks + 1] ; Si 'IGRto\_ticks' es 0 y 'ticks' es mayor que el inicio del tratamiento con el IGRto en el hospedero, entonces incrementar 'IGRto\_ticks' en 1

; Bloque de código para IGRvo

if IGRvo\_actual <= Eficacia\_del\_IGRvo\_en\_el\_hospedero and IGRvo\_ticks > Duración\_de\_la\_eficacia\_IGRvo - 1 [set IGRvo\_actual 0] ; Si la eficacia actual del IGRvo en el hospedero es menor o igual a 'IGRvo\_actual' y el tiempo de eficacia del IGRvo en el hospedero ha superado la duración de su eficacia, entonces se establece 'IGRvo actual' en 0

if ticks = Inicio\_del\_IGRvo [set IGRvo\_actual Eficacia\_del\_IGRvo\_en\_el\_hospedero] ; Si el contador de tiempo 'ticks' es igual al inicio del tratamiento con el IGRvo en el hospedero, entonces establecer 'IGRvo\_actual' igual a la eficacia del IGRvo en el hospedero

if (IGRvo ticks + 0) mod (Intervalo del tratamiento IGRvo) = 0 [set IGRvo\_ticks 0] ; Si el valor actual de 'IGRvo\_ticks' es un múltiplo del intervalo del tratamiento con el IGRvo en el hospedero, entonces establecer 'IGRvo\_ticks' en 0

if IGRvo\_ticks = 0 and ticks > Inicio\_del\_IGRvo [set IGRvo\_actual Eficacia del IGRvo en el hospedero] ; Si 'IGRvo ticks' es 0 y 'ticks' es mayor que el inicio del tratamiento con el IGRvo en el hospedero, entonces establecer 'IGRvo\_actual' igual a la eficacia del IGRvo en el hospedero

if IGRvo\_ticks != 0 or ticks = Inicio\_del\_IGRvo [set IGRvo\_ticks IGRvo\_ticks + 1] ; Si 'IGRvo\_ticks' es distinto de 0 o 'ticks' es igual al inicio del tratamiento con el IGRvo en el hospedero, entonces incrementar 'IGRvo\_ticks' en 1

if IGRvo\_ticks = 0 and ticks > Inicio\_del\_IGRvo [set IGRvo\_ticks IGRvo\_ticks + 1] ; Si 'IGRvo\_ticks' es 0 y 'ticks' es mayor que el inicio del tratamiento con el IGRvo en el hospedero, entonces incrementar 'IGRvo\_ticks' en 1

```
set Am_lista lput ticks Am_lista ; Añade el valor actual de 'ticks' al 
final de la lista 'Am_lista'
    set Am lista lput Am actual Am lista ; Añade el valor actual de
'Am actual' al final de la lista 'Am lista'
    set INSe_lista lput ticks INSe_lista ; Añade el valor actual de 'ticks' 
al final de la lista 'INSe_lista'
    set INSe_lista lput INSe_actual INSe_lista ; Añade el valor actual de 
'INSe_actual' al final de la lista 'INSe_lista'
    set IGRe_lista lput ticks IGRe_lista ; Añade el valor actual de 'ticks' 
al final de la lista 'IGRe_lista'
    set IGRe<sup>l</sup>ista lput IGRe actual IGRe<sub>lista</sub> ; Añade el valor actual de
'IGRe_actual' al final de la lista 'IGRe_lista'
    set INSnr lista lput ticks INSnr lista ; Añade el valor actual de
'ticks' al final de la lista 'INSnr_lista'
    set INSnr lista lput INSnr actual INSnr lista ; Añade el valor actual de
'INSnr_actual' al final de la lista 'INSnr_lista'
    set INSr_lista lput ticks INSr_lista ; Añade el valor actual de 'ticks' 
al final de la lista 'INSr_lista'
    set INSr lista lput INSr actual INSr lista ; Añade el valor actual de
'INSr_actual' al final de la lista 'INSr_lista'
    set IGRto lista lput ticks IGRto lista ; Añade el valor actual de
'ticks' al final de la lista 'IGRto_lista'
    set IGRto lista lput IGRto actual IGRto lista ; Añade el valor actual de
'IGRe_actual' al final de la lista 'IGRto_lista'
    set IGRvo lista lput ticks IGRvo_lista ; Añade el valor actual de
'ticks' al final de la lista 'IGRvo_lista'
    set IGRvo lista lput IGRvo actual IGRvo lista ; Añade el valor actual de
'IGRvo_actual' al final de la lista 'IGRvo_lista'
    tick ; Avanza el contador de tiempo (ticks) en una unidad
    create-As Pulgas adultas iniciales [set sexo 1] ; Crea
'Pulgas_adultas_iniciales' número de agentes del tipo 'As' y establece su 
'sexo' a 1
    create-Huevos Huevos_iniciales [set sexo random 2] ; Crea 
'Huevos_iniciales' número de agentes del tipo 'Huevos' y establece su 'sexo' 
a un valor aleatorio entre 0 y 1
```

```
create-Pupas Pupas_iniciales[set sexo random 2] ; Crea 'Pupas_iniciales' 
número de agentes del tipo 'Pupas' y establece su 'sexo' a un valor 
aleatorio entre 0 y 1
    create-UFAs UFA_iniciales [set sexo random 2] ; Crea 'UFA_iniciales' 
número de agentes del tipo 'UFAs' y establece su 'sexo' a un valor aleatorio 
entre 0 y 1
    reset-ticks ; Resetea el contador de tiempo (ticks) a 0
    end
to go
  ; Crear pulgas adultas entrando al ambiente con una edad y sexo aleatorios
  create-As Pulgas_entrando [set edad random 91 set sexo random 2]
  ; Incrementar la edad de todos los agentes (tortugas) en 1
  ask turtles [set edad edad + 1]
  ; Para cada huevo, aplicar las siguientes reglas
  ask Huevos [
    ; Si el huevo no se desarrolla, muere
    if random-float 1 >= (Tasa-de-éxito-del-desarrollo-de-huevos-y-
larvas)^(1 / Tiempo-desarrollo-huevos) [die]
    ; Si el huevo es eliminado por la aspiradora, muere
    if random-float 1 \le i (item ((ticks * 2) + 1) Am lista) / 100 [die]
    ; Si el huevo alcanza la edad de desarrollo y es viable, se convierte en 
larva
    if edad >= Tiempo-desarrollo-huevos and viabilidad = 0
      [hatch-larvas 1 [set edad 0]
       die]
    ; Si el huevo alcanza la edad de desarrollo y no es viable, muere
    if edad >= Tiempo-desarrollo-huevos and viabilidad != 0
      [die]]
  ; Para cada larva, aplicar las siguientes reglas
  ask Larvas [
    ; Si la larva no se desarrolla, muere
    if random-float 1 >= (Tasa-de-éxito-del-desarrollo-de-huevos-y-
larvas)^(1 / Tiempo-desarrollo-larvas) [die]
    ; Si la larva es eliminada por la aspiradora, muere
    if random-float 1 \leq (item ((ticks * 2) + 1) Am_lista) / 100 [die]; Reducir la viabilidad de la larva si se expone a un modulador de 
crecimiento ambiental (IGRe)
    if random-float 1 \leq (1 - (1 - (item ((ticks * 2) + 1) IGRE\_lista) /100)^(1 / Tiempo_hasta_la_evaluacion_de_la_mortalidad_IGRe)) [set viabilidad 
1]
```

```
; Reducir la viabilidad de la larva si se expone a un modulador de 
crecimiento oral (IGRvo)
    if random-float 1 \leq (1 - (1 - (item ((ticks * 2) + 1) IGRvo lista)) /100)^\wedge(1 / Tiempo hasta la evaluacion de la mortalidad IGRvo)) [set
viabilidad 1]
    ; Si la larva alcanza la edad de desarrollo y es viable, se convierte en 
pupa
    if edad >= Tiempo-desarrollo-larvas and viabilidad = 0
      [hatch-pupas 1 [set edad 0]
       die]
    ; Si la larva alcanza la edad de desarrollo y no es viable, muere
    if edad >= Tiempo-desarrollo-larvas and viabilidad != 0
      [die]]
  ; Para cada pupa, aplicar las siguientes reglas
  ask Pupas [
   ; Si la pupa no sobrevive a la mortalidad natural, muere
    if random-float 1 >= (1 - Mortalidad-pupas-natural)\hat{ }(1 / Tiempo-
desarrollo-pupas) [die]
    ; Si la pupa es eliminada por la aspiradora, muere
    if random-float 1 \le i (item ((ticks * 2) + 1) Am_lista) / 100 [die]
    ; Si la pupa alcanza la edad de desarrollo, se convierte en NL1 (adulto 
no alimentado)
    if edad >= Tiempo-desarrollo-pupas
      [hatch-NL1s 1 [set edad 0]
       die]]
  ; Para cada pupa latente (NL1), aplicar las siguientes reglas
  ask NL1s [
   ; Si el NL1 es eliminado por la aspiradora, muere
    if random-float 1 \le i (item ((ticks * 2) + 1) Am lista) / 100 [die]
    ; Si el NL1 encuentra un hospedador (host), se convierte en UFA (adulto 
parcialmente alimentado) con una probabilidad dependiente del hospedador
    ifelse host != 0
    [if random-float 1 <= Probabilidad-de-emergencia-h-dependiente [hatch-
UFAs 1 [set edad 0] die]]
    ; Si el NL1 no encuentra un hospedador, se convierte en UFA con una 
probabilidad independiente del hospedador
    [if random-float 1 <= Probabilidad-de-emergencia-h-independiente [hatch-
UFAs 1 [set edad 0] die]]]
 ; Para cada adulto parcialmente alimentado (UFA), aplicar las siguientes 
reglas
  ask UFAs [
```
; Si el UFA es eliminado por la aspiradora, muere

```
if random-float 1 \le i (item ((ticks * 2) + 1) Am_lista) / 100 [die]
    ; Si el UFA muere por el insecticida (adulticida) en el ambiente, muere
    if random-float 1 \le (item ((ticks * 2) + 1) INSe lista) / 100 [die]
    ; Si el UFA alcanza una edad mayor a 2, muere
    if edad > 2 [die]
    ; Si el UFA hace contacto con un hospedador y se alimenta, se convierte 
en adulto completamente alimentado (A)
    if random-float 1 \leq probabilidad-de-contacto and host != 0[hatch-As 1 [set edad 0]
       die]]
  ; Para cada adulto completamente alimentado (A), aplicar las siguientes 
reglas
  ask As [
    ; Si la capacidad de carga se alcanza, el adulto muere
    if random-float Capacidad-de-carga \leq ((count As \wedge 2) / Capacidad-de-
carga / 5) [die]
    ; Si el adulto muere por el efecto del champú, su viabilidad se reduce
    if random-float 1 \leq (1 - (1 - (item ((ticks * 2) + 1) INSnr_lista)) /100)^(1 / Tiempo_hasta_la_evaluacion_de_la_mortalidad_INSnr)) [set
viabilidad 1]
    ; Si el adulto muere por el efecto del insecticida persistente, su 
viabilidad se reduce
    if random-float 1 \leq (1 - (1 - (item ((ticks * 2) + 1) INF\_lista) /100)^(1 / Tiempo_hasta_la_evaluacion_de_la_mortalidad_INSr)) [set viabilidad 
1]
    ; Reducir la viabilidad del adulto si se expone a un modulador de 
crecimiento tópico (IGRto)
    if random-float 1 \leq (1 - (1 - (item ((ticks * 2) + 1) IGRto\_lista) /100)^(1 / Tiempo_hasta_la_evaluacion_de_la_mortalidad_IGRto)) [set
viabilidad 1]
    ; Reducir la viabilidad del adulto si se expone a un modulador de 
crecimiento oral (IGRvo)
    if random-float 1 \leq (1 - (1 - (item ((ticks * 2) + 1) IGRvo_{{\text{lista}}}) /100)^(1 / Tiempo_hasta_la_evaluacion_de_la_mortalidad_IGRvo)) [set
viabilidad 1]
    ; Si el adulto supera los dos tercios de su esperanza de vida, tiene una 
probabilidad de muerte natural
    if edad >= esperanza_de_vida_adulta * (2 / 3) [if random-float 1 <= (1 -(1 - Mortalidad-adulta-natural)\wedge(1 / esperanza de vida_adulta)) / (1 / 3)
[die]]
    ; Si el adulto es una hembra y tiene más de un día de vida, puede poner 
huevos
    if sexo = 1 and edad > 1
```
[hatch-huevos round random-normal Prolificidad DS-Prolificidad

```
[set edad 0
          ifelse (random-float 1 > Proporción-de-hembras) [set sexo 0][set
sexo 1]]]]
  ; Añadir el número de ticks y el recuento de adultos a la lista A_lista
  set A_lista lput ticks A_lista
  set A_lista lput (count As) A_lista
  ; Avanzar el tiempo en un tick
  tick
end
to calcular-viabilidad
  ; Creamos una serie de reglas basadas en los hallazgos de Silverman et 
al., 1981. Influence of Temperature and Humidity on Survival and Development 
of the Cat Flea, Ctenocephalides Felis (Siphonaptera: Pulicidae).
  ; En esta versión no se incluye el efecto de la temperatura y humedad 
sobre la velocidad de desarrollo de cada fase del ciclo de vida de la pulga, 
pero puede ser modificado a necesidad.
  if Temperatura < 13 or Humedad < 30 [set viabilidad-ambiente 0]
  if Humedad \langle 60 \rangle and Humedad \langle 22 \rangle and Temperatura \langle 22 \rangle and Temperatura \langle 22 \rangle13 [set viabilidad-ambiente 0.3]
  if Humedad \langle 60 and Humedad \rangle = 30 and Temperatura \langle 30 and Temperatura \rangle =
22 [set viabilidad-ambiente 0.5]
  if Humedad \langle 60 and Humedad > = 30 and Temperatura \langle 40 and Temperatura > =
30 [set viabilidad-ambiente 0.7]
  if Humedad \langle 60 and Humedad >= 30 and Temperatura >= 40 [set viabilidad-
ambiente 0.0]
  if Humedad \langle 75 and Humedad \rangle = 60 and Temperatura \langle 22 and Temperatura \rangle =
13 [set viabilidad-ambiente 0.4]
  if Humedad \langle 75 and Humedad \rangle = 60 and Temperatura \langle 30 and Temperatura \rangle =
22 [set viabilidad-ambiente 0.6]
  if Humedad \langle 75 and Humedad \rangle = 60 and Temperatura \langle 40 and Temperatura \rangle =
30 [set viabilidad-ambiente 0.8]
  if Humedad < 75 and Humedad >= 60 and Temperatura >= 40 [set viabilidad-
ambiente 0.2]
  if Humedad < 85 and Humedad >= 75 and Temperatura < 22 and Temperatura >=
13 [set viabilidad-ambiente 0.3]
 if Humedad \langle 85 and Humedad >= 75 and Temperatura \langle 30 and Temperatura >=
```

```
31
```
22 [set viabilidad-ambiente 0.5]

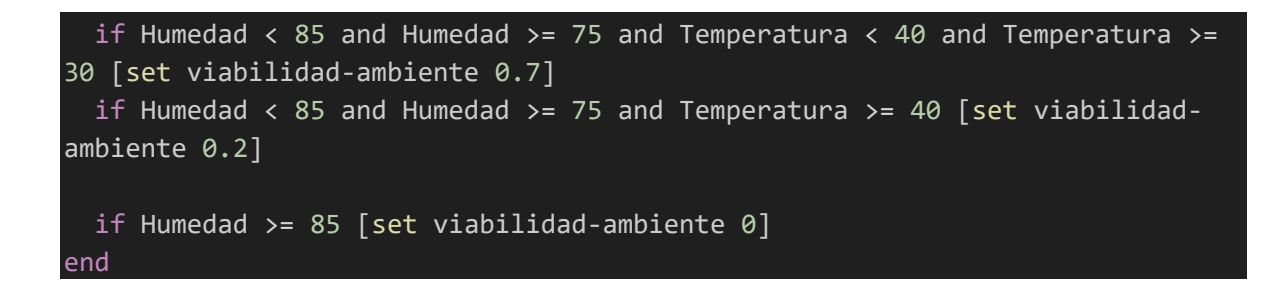

#### **Flujograma del código del modelo**

Para facilitar la comprensión del código, se creó un flujograma que describe secuencialmente las etapas de la simulación en cada iteración (Figura 2). Al hacer clic en el botón 'Setup', se inicializan los parámetros del modelo, incluyendo la distribución inicial de las pulgas en cada etapa de vida (adulto, huevo, larva, pupa y ninfa), la lista para el conteo de etapa adulta, y los parámetros de viabilidad en relación con las condiciones ambientales y los efectos de los tratamientos aplicados.

El botón 'GO' permite que la simulación avance de manera secuencial, actualizando el estado de las pulgas en cada etapa de vida de acuerdo con las reglas preestablecidas. Cada agente (pulga) transita por un nuevo estado según estas reglas. Al finalizar cada iteración, se actualiza el recuento y se avanza un paso en el tiempo. La simulación se detiene automáticamente una vez que se han completado las unidades de tiempo requeridas por el usuario, marcando así el fin de la simulación.

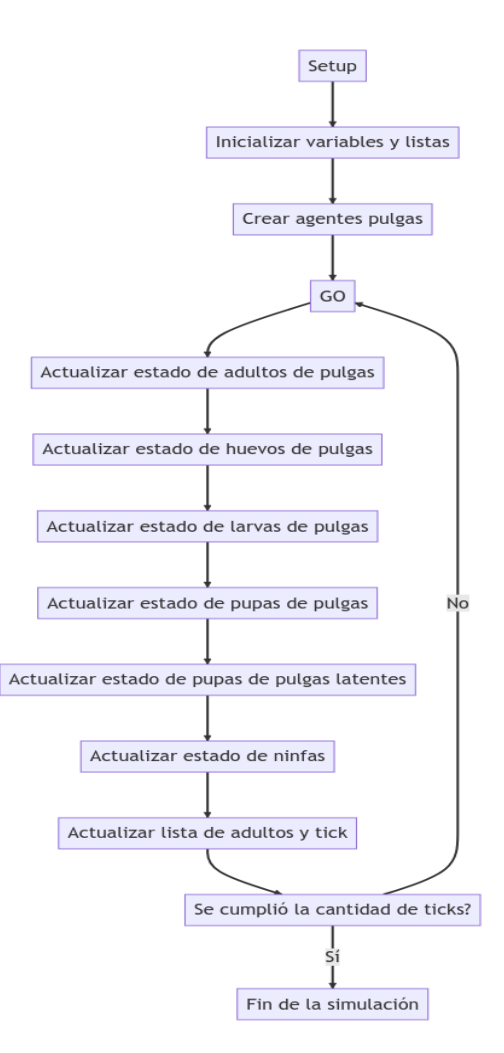

Figura 2. Representación gráfica de la secuencia lógica que sigue el código del modelo.

# <span id="page-37-0"></span>**Descripción del Software**

# <span id="page-37-1"></span>**Interfaz gráfica**

Se diseñó una interfaz gráfica para que los usuarios puedan interactuar con el modelo de manera rápida y sencilla, este incluye:

**Botones de control:** Los botones que permiten a los usuarios iniciar, avanzar y reiniciar la simulación. El botón de "Setup" inicializa la simulación y reinicia los valores de simulaciones, el botón "Go" permite avanzar el modelo en una unidad de tiempo y el "Go for" avanza el modelo en una cantidad determinada por el deslizador "Iteraciones" (Figura 3).

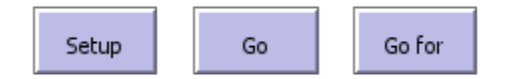

Figura 3. Botones de control

**Deslizadores:** Cajas que almacenan valores numéricos en un rango previamente establecido. Estos permiten ajustar los parámetros de entrada del modelo como el número de pulgas adultas iniciales, huevos, pupas, UFAs, las especificaciones de las intervenciones (por ejemplo, la eficacia del retiro mecánico, la eficacia de los diferentes tipos de insecticidas), así como otros parámetros clave del modelo (Figura 4, 5 y 6).

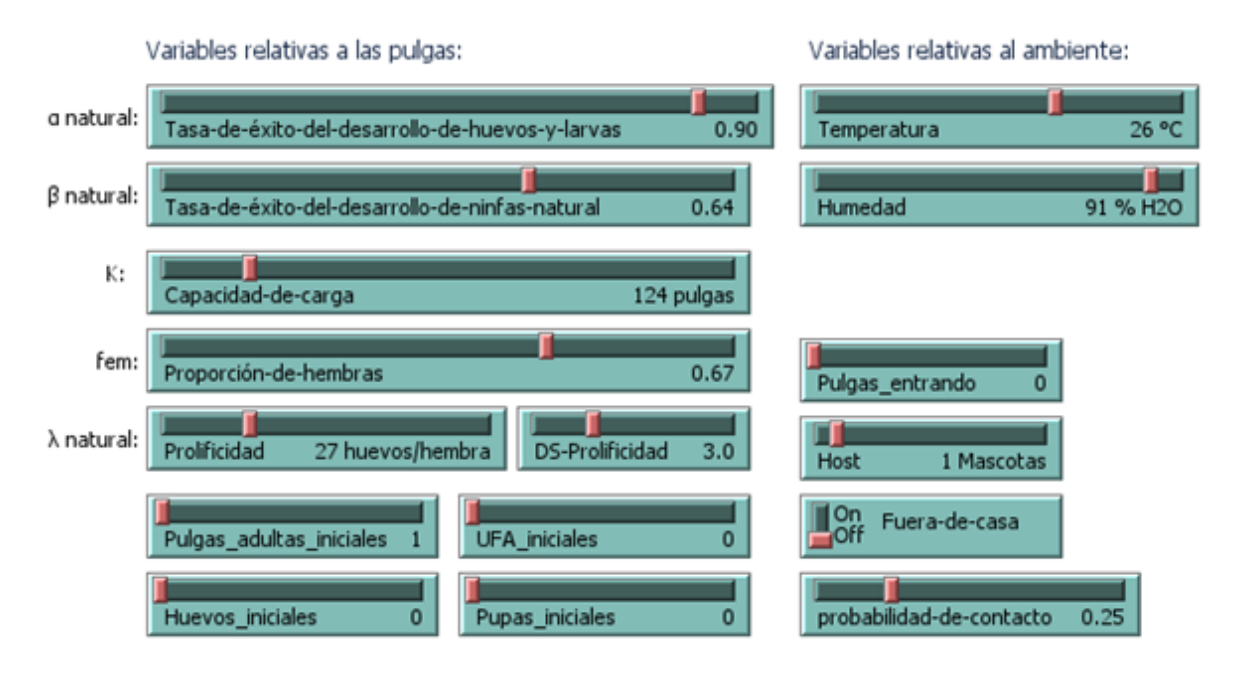

Figura 4. Deslizadores con variables relativas a las pulgas y su ambiente

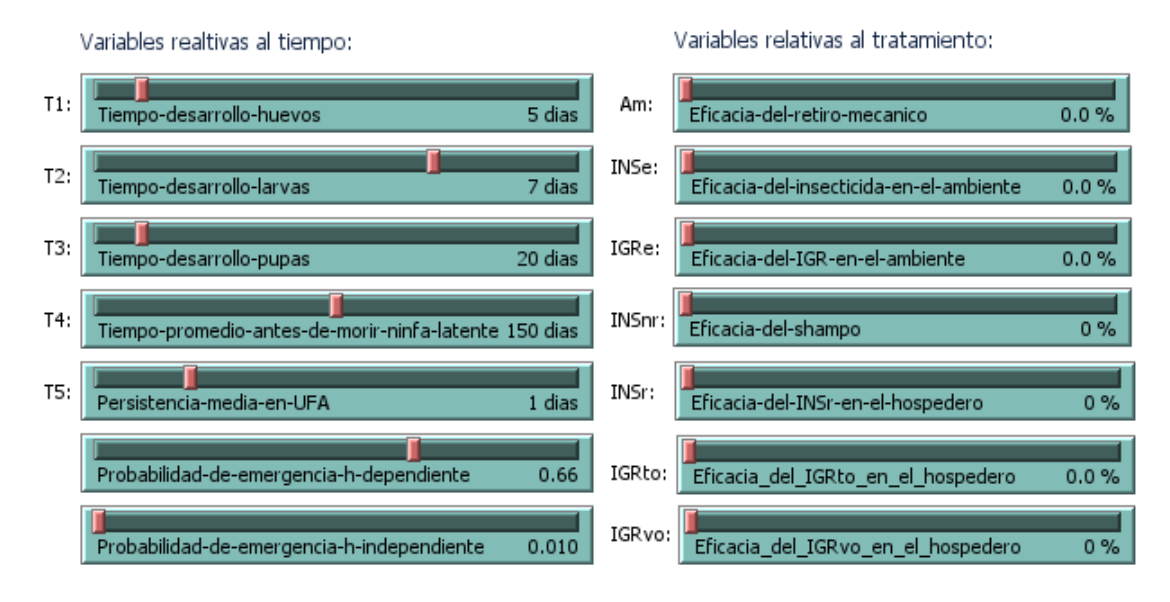

Figura 5. Deslizadores con variables relativas al tiempo y eficacia de los tratamientos.

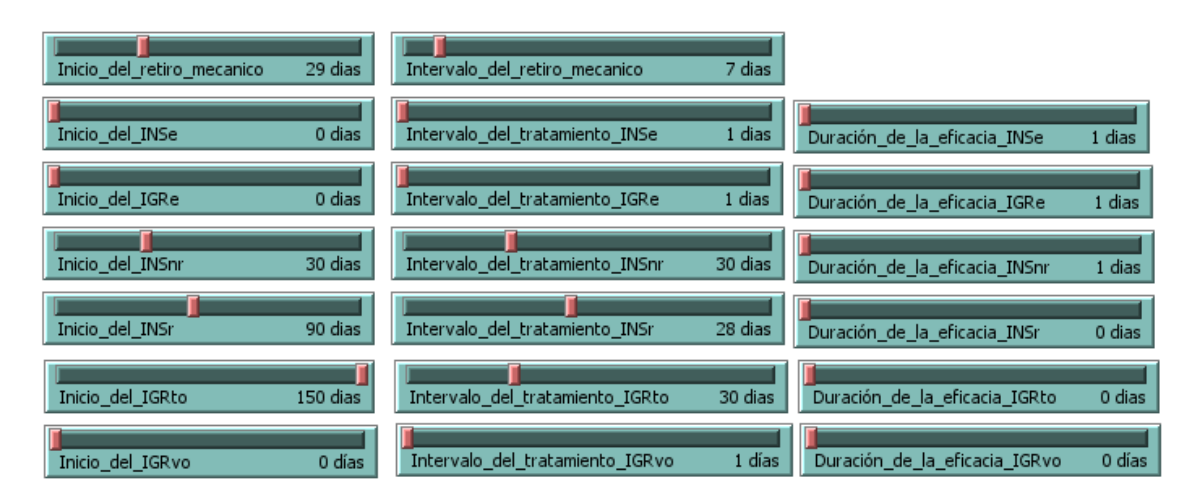

Figura 6. Deslizadores con variables relativas al uso y duración de los tratamientos

**Gráficos**: Muestran cómo cambian las variables del modelo a lo largo del tiempo pueden ser extremadamente útiles. Se implementó un gráfico para representar la cobertura del tratamiento y otro para representar visualmente la dinámica poblacional de cada uno de los agentes del modelo (Figura 7).

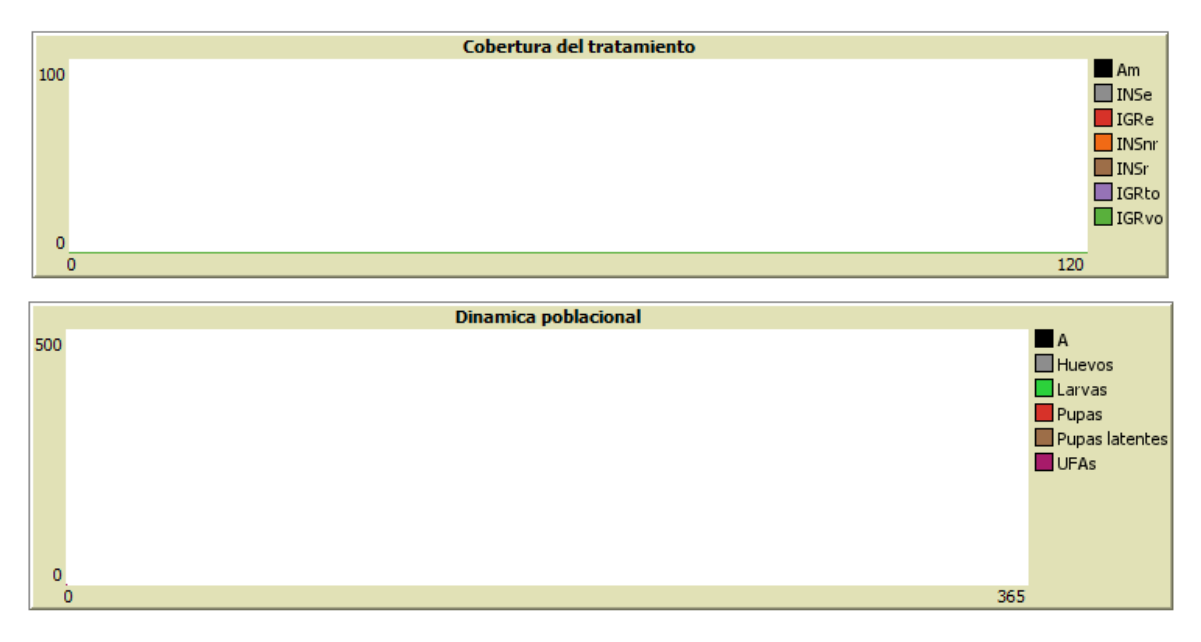

Figura 7. Gráficos con la cobertura del tratamiento en % de efectividad y dinámica poblacional en unidades de agentes.

**Monitores**: Muestran información en tiempo real sobre las variables clave del modelo, como el número total de pulgas en cada etapa de vida, la eficacia actual de cada intervención, etc (Figura 8 y 9).

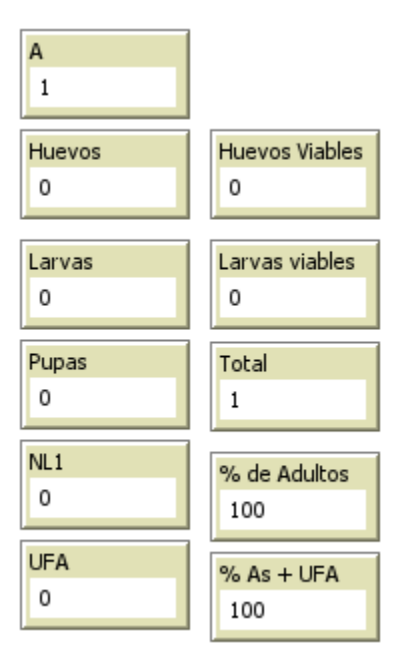

Figura 8. Monitores de información referentes al número de pulgas en cada etapa y su % en función del total de pulgas en la simulación.

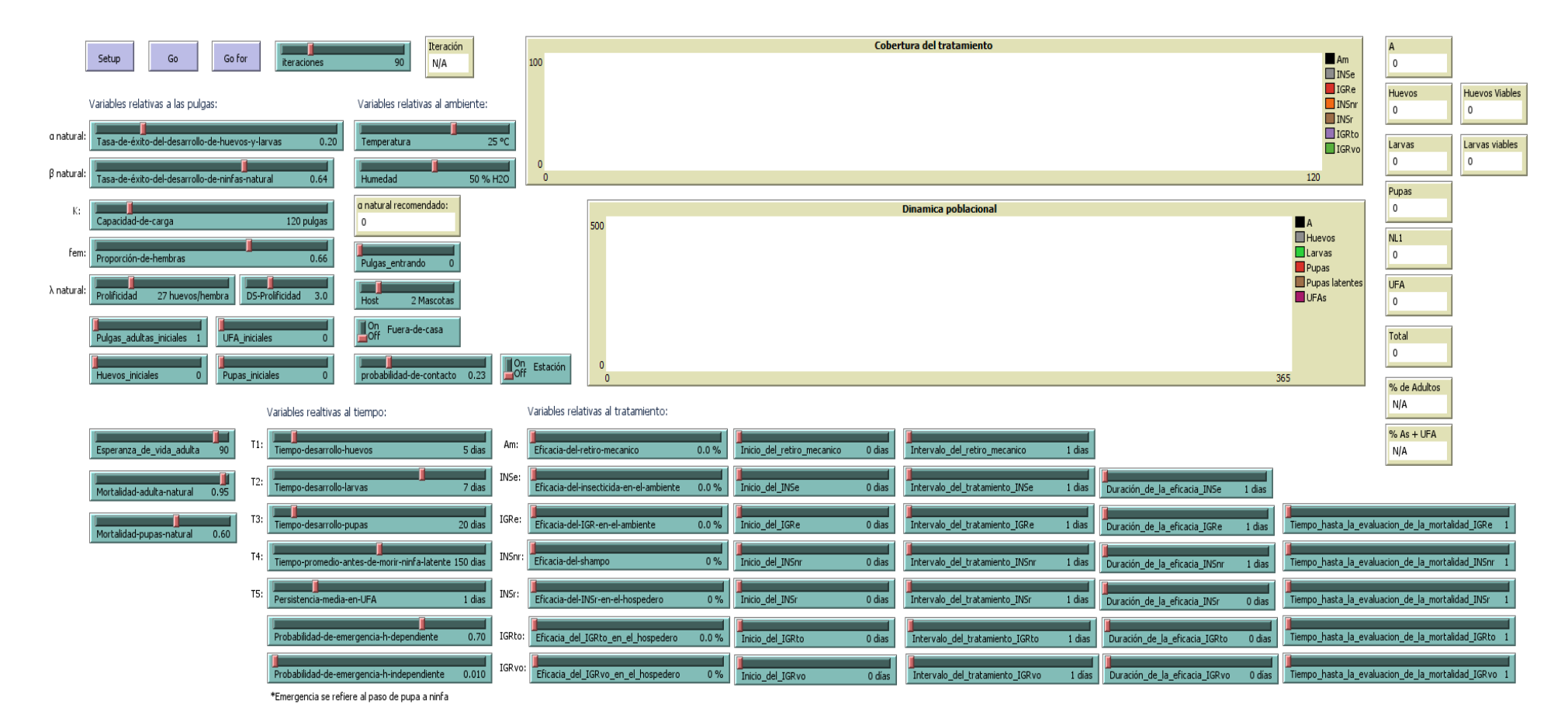

Figura 9. Captura de la Interfaz gráfica de usuario.

#### <span id="page-42-0"></span>**Experimento de simulación**

Se logró capturar la información obtenida en cada experimento utilizando el analizador de comportamiento de NetLogo.

#### **Dinámica poblacional sin estrategia de control**

#### **Conteo de pulgas adultas (As) en el tiempo**

Se observa un incremento en la población de pulgas adultas a partir del día 33, culminando en un pico de estabilidad alrededor del día 80 (Figura 10). Posterior a este punto, el número de pulgas se estabiliza en torno a 137.18 individuos, con fluctuaciones que oscilan entre 112 y 157 pulgas (Figura 11).

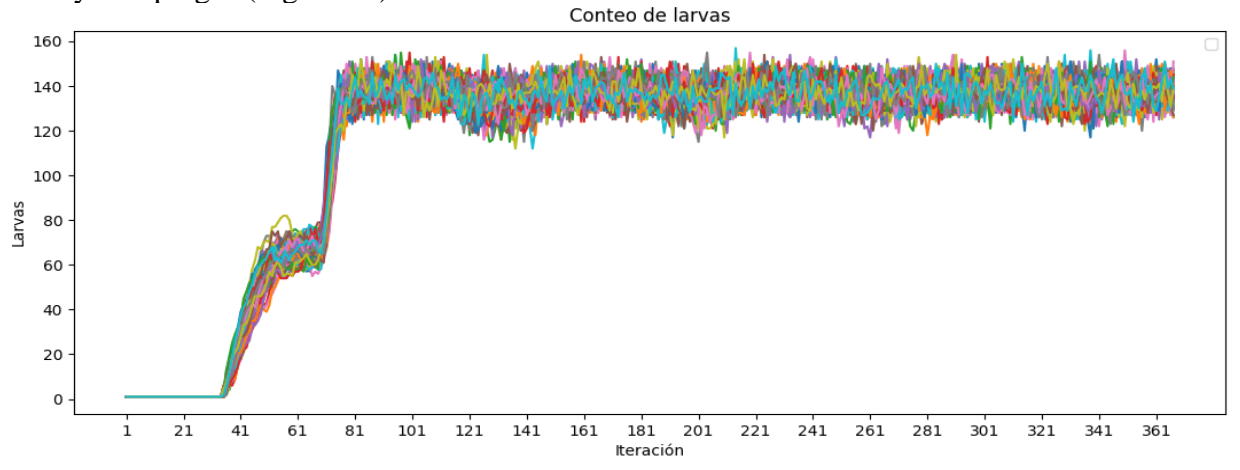

Figura 10. Conteo de pulgas adultas durante 365 iteraciones.

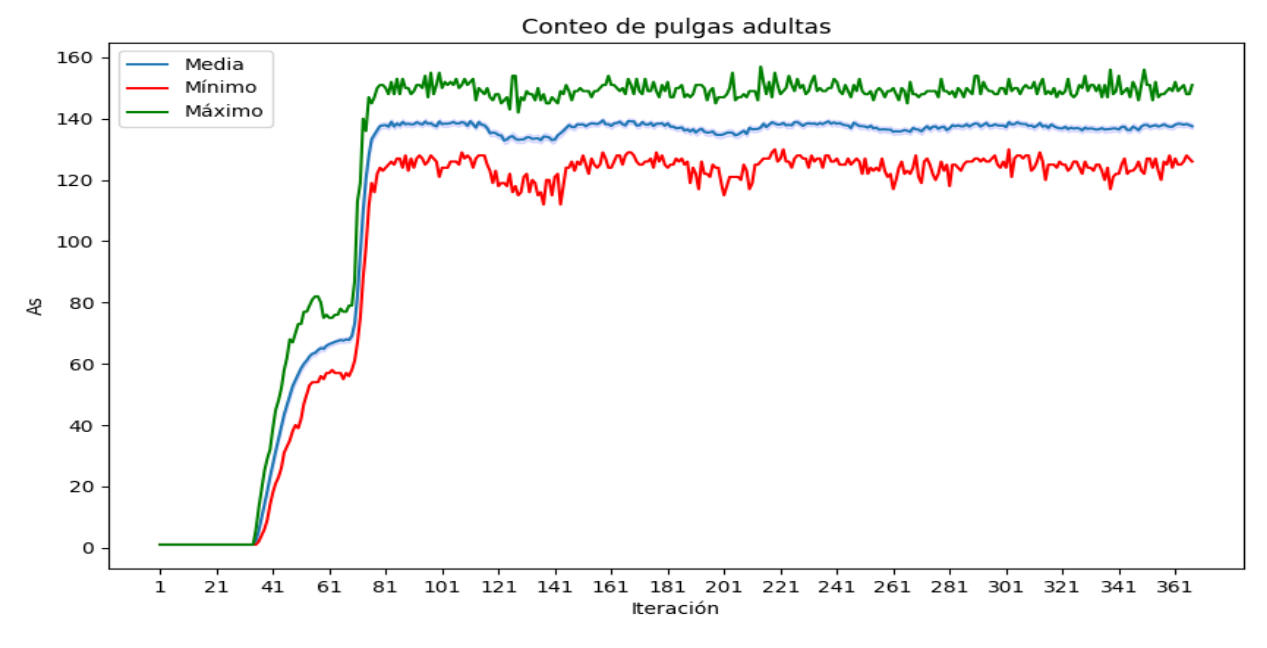

Figura 11. Valores máximos, mínimos y media del conteo de pulgas adultas en las 100 simulaciones.

#### **Conteo de huevos en el tiempo**

Desde la primera iteración, la población de huevos muestra una tendencia ascendente, alcanzando una fase de crecimiento exponencial a partir del día 37. Alrededor del día 65, se detecta el primer pico en su gráfica, tras la cual el conteo de huevos demuestra un patrón oscilatorio que tiende hacia la media (Figura 12 y 13).

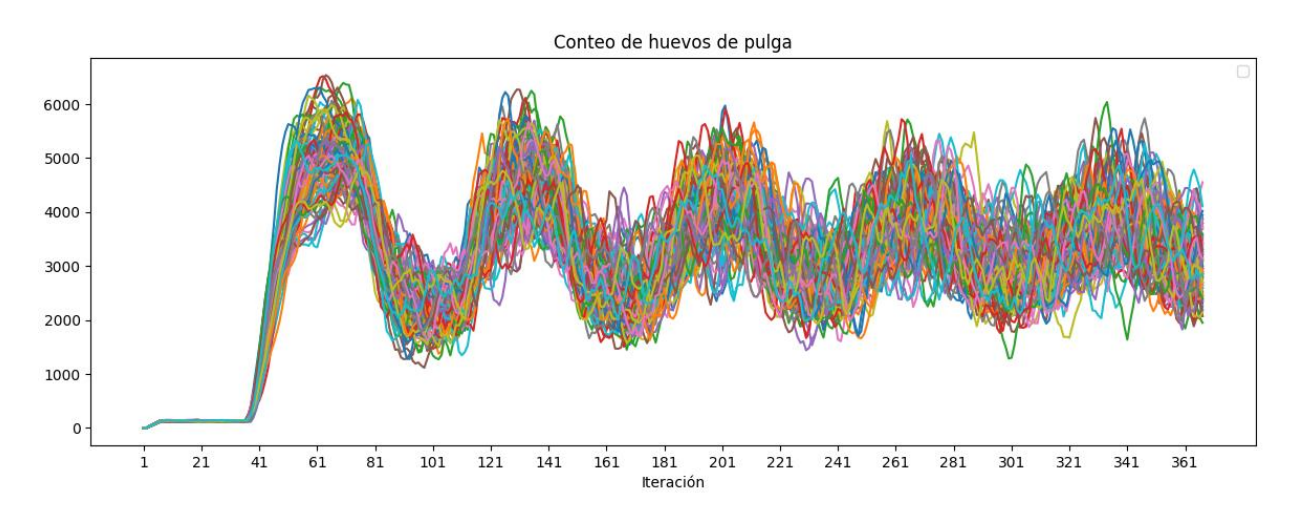

Figura 12. Conteo de huevos durante 365 iteraciones.

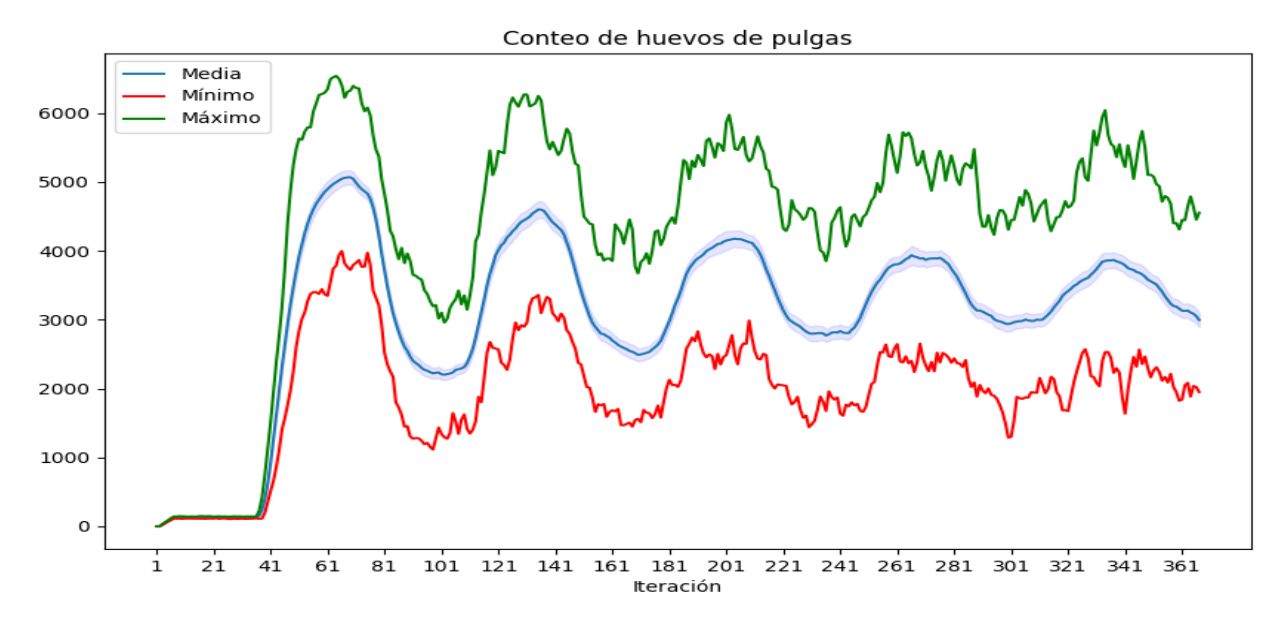

Figura 13. Valores máximos, mínimos y media del conteo de huevos en las 100 simulaciones

#### **Conteo de larvas en el tiempo**

La población de larvas evidencia un aumento 7 días después de la primera iteración, pero es en el día 42 cuando se registra su crecimiento exponencial, culminando en un primer pico alrededor del día 70 (Figura 14 y 15). Esta dinámica es paralela a la observada en el conteo de huevos. A partir de este punto, los datos muestran una función oscilatoria con una tendencia a regresar a la media (Figura 14 y 15).

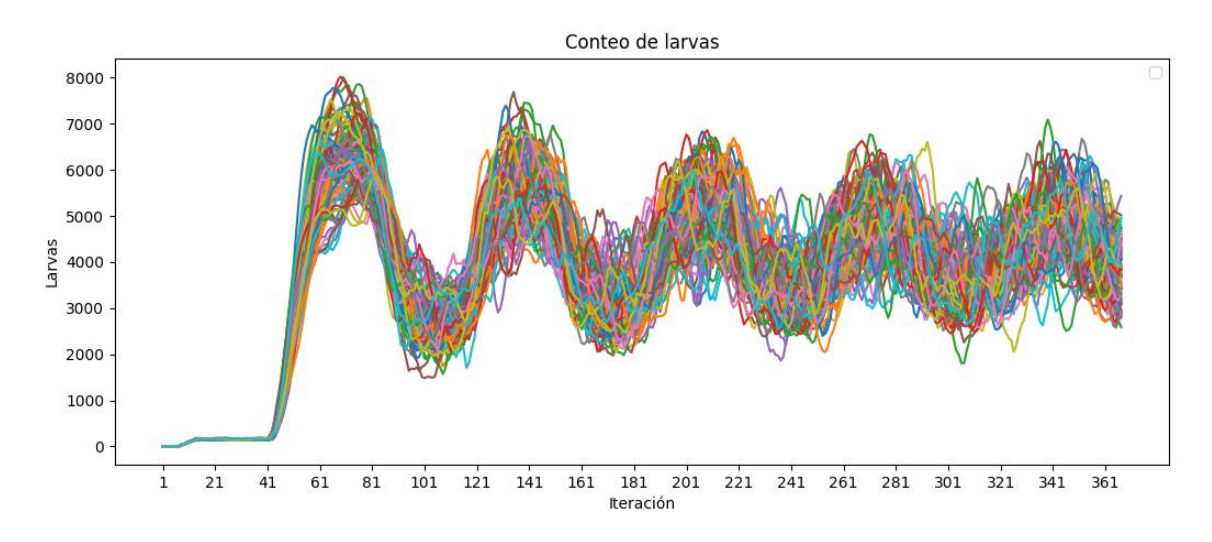

Figura 14. Conteo de larvas durante 365 iteraciones.

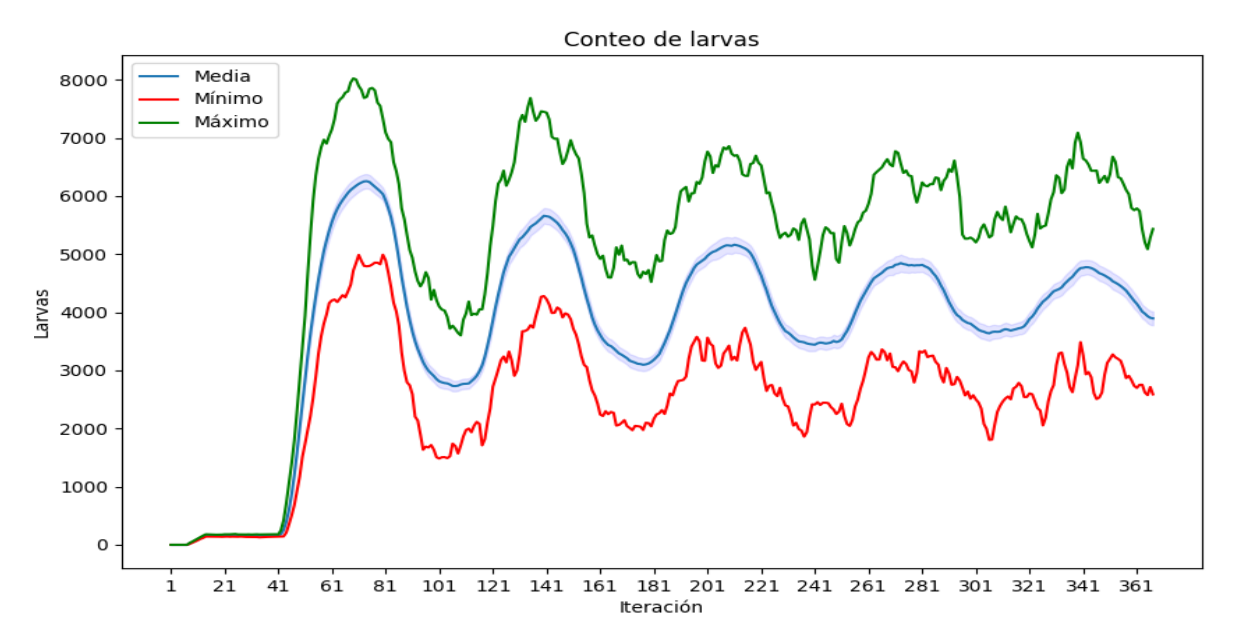

Figura 15. Valores máximos, mínimos y media del conteo de larvas en las 100 simulaciones.

#### **Conteo de pupas en el tiempo**

La población de pupas presenta un comportamiento que emula al de la población de larvas (Figura 14 y 16), aunque se distingue por alcanzar su pico alrededor del día 80. Tras las primeras dos oscilaciones evidenciadas en las gráficas (Figura 16 y 17), las proyecciones del modelo se diversifican, mostrando mayor heterogeneidad entre las distintas simulaciones (Figura 16).

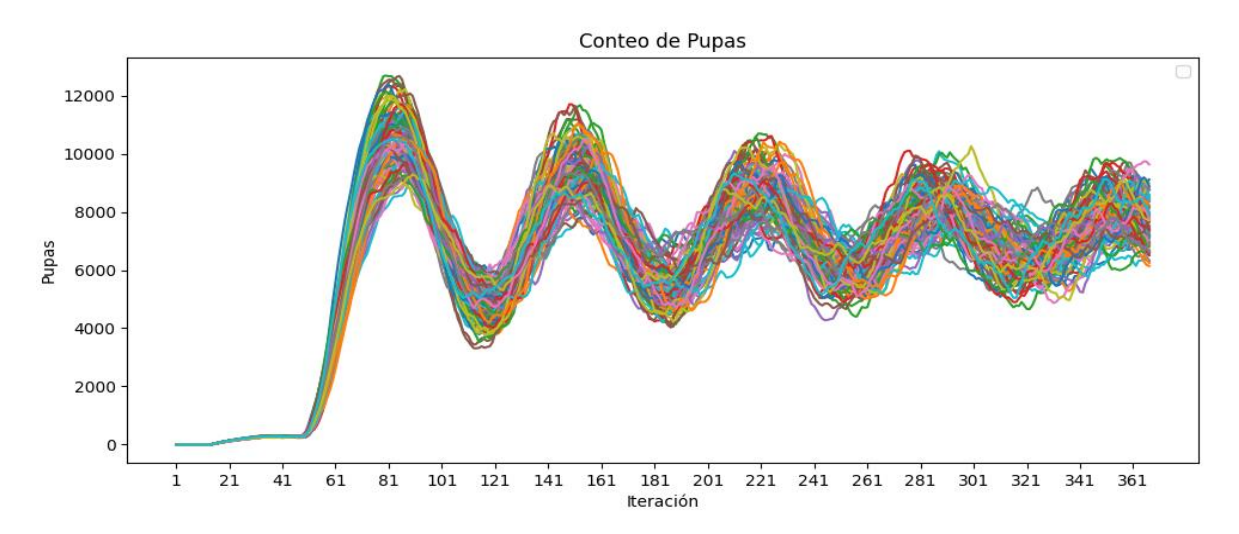

Figura 16. Conteo de larvas durante 365 iteraciones.

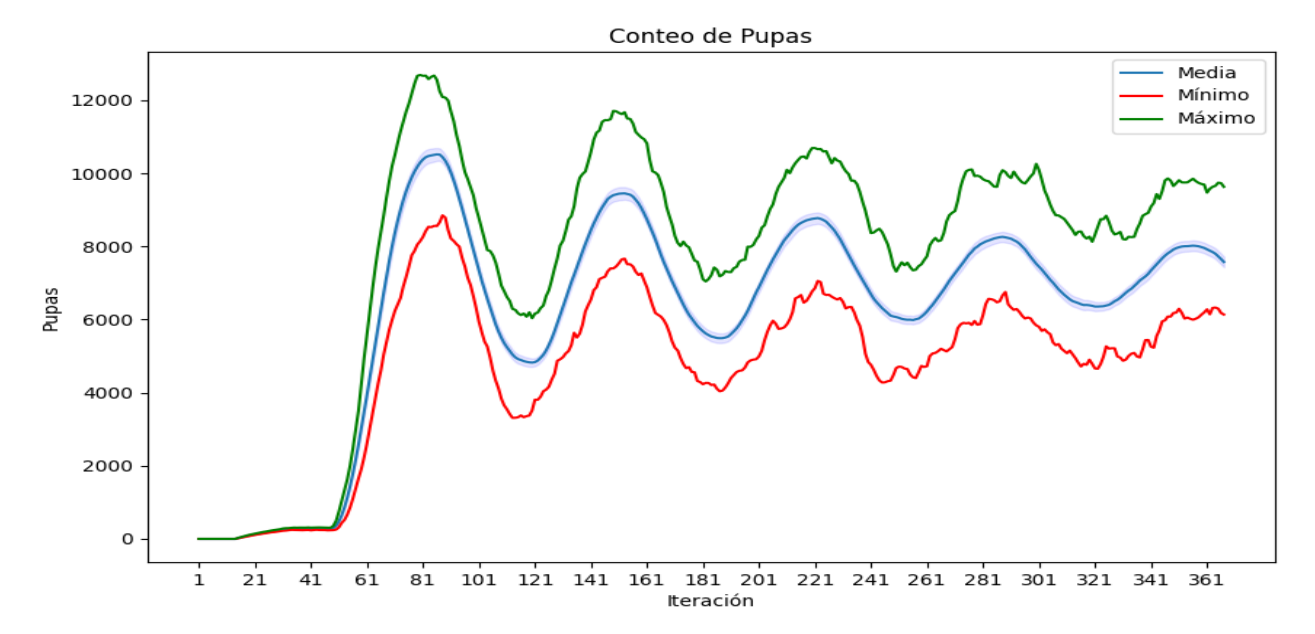

Figura 17. Valores máximos, mínimos y media del conteo de pupas en las 100 simulaciones.

#### **Conteo de pupas latentes en el tiempo**

Las simulaciones revelan una considerable variabilidad en el conteo de pupas latentes (Figura 18). A pesar de las fluctuaciones observadas, su proporción relativa al total de la población de pulgas permanece predominantemente por debajo del 1%. Esta tendencia se rompe sólo en ocasiones, específicamente en los vértices más bajos de las oscilaciones de otras subpoblaciones (Figura 18 y 19).

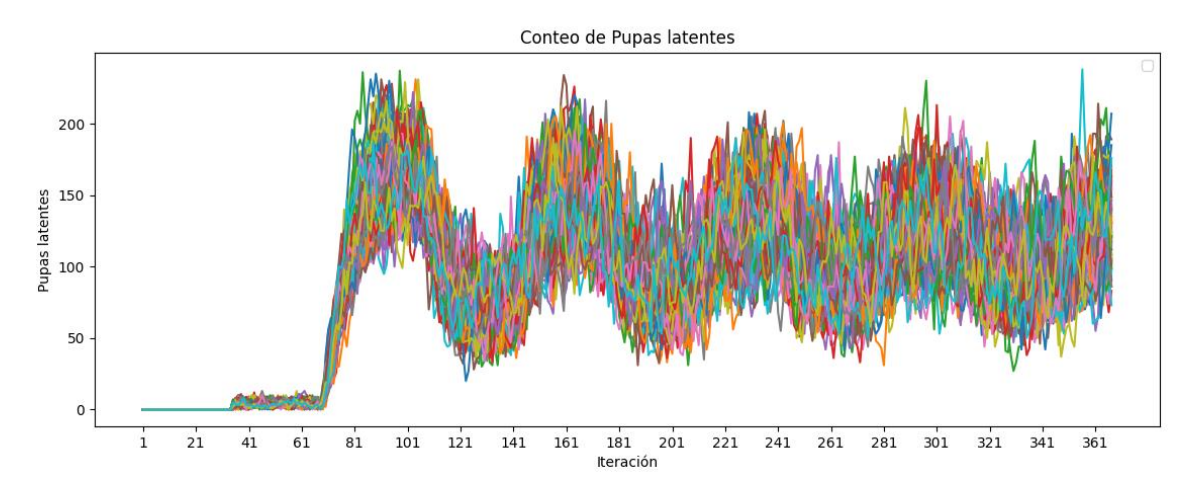

Figura 18. Conteo de pupas latentes durante 365 iteraciones.

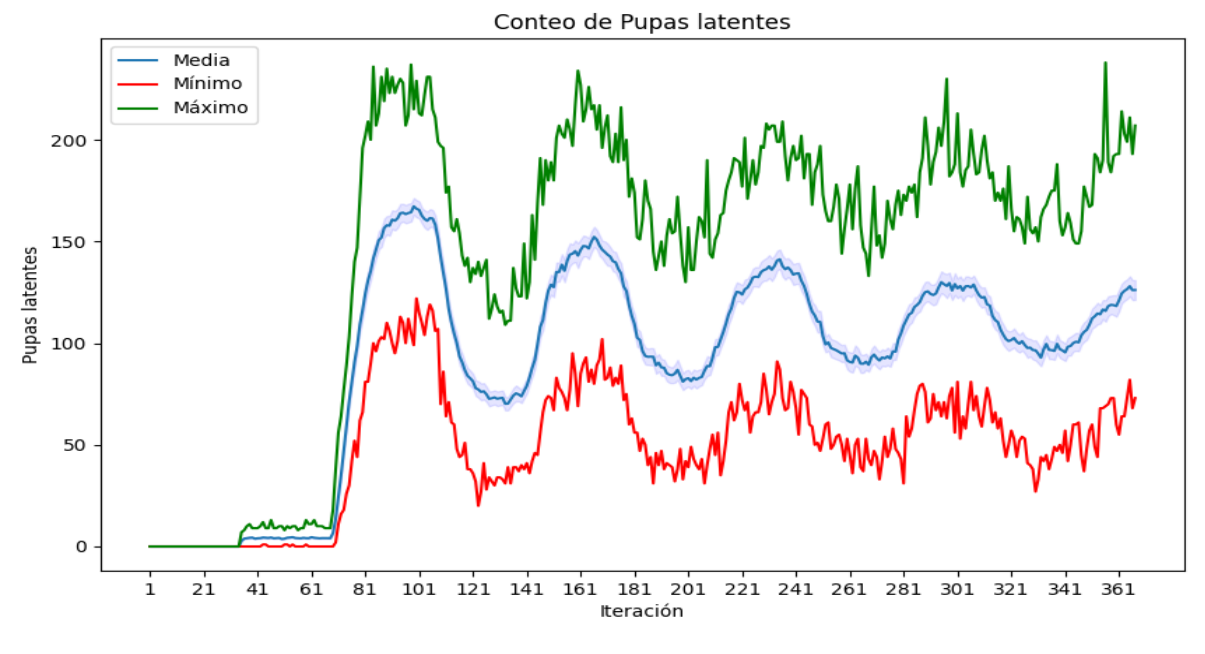

Figura 19. Valores máximos, mínimos y media del conteo de pupas latentes en las 100 simulaciones.

#### **Conteo de ninfas en el tiempo**

La población de ninfas guarda relación con las de pupas con unas iteraciones de retraso, sin embargo, su pase a la siguiente etapa (pulgas adultas) no se ve reflejado en sus conteos (Figura 10 y figura 20). Por otro lado, la variabilidad entre simulaciones, al igual que en los conteos de huevos, larvas, y pugas tiende a aumentar conforme transcurren las iteraciones (Figura 19 y 21).

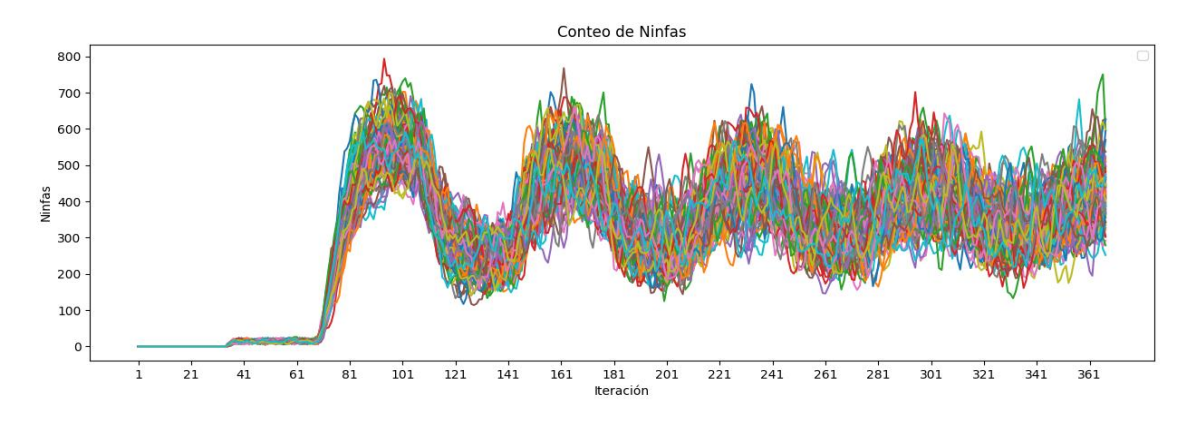

Figura 20. Conteo de ninfas durante 365 iteraciones.

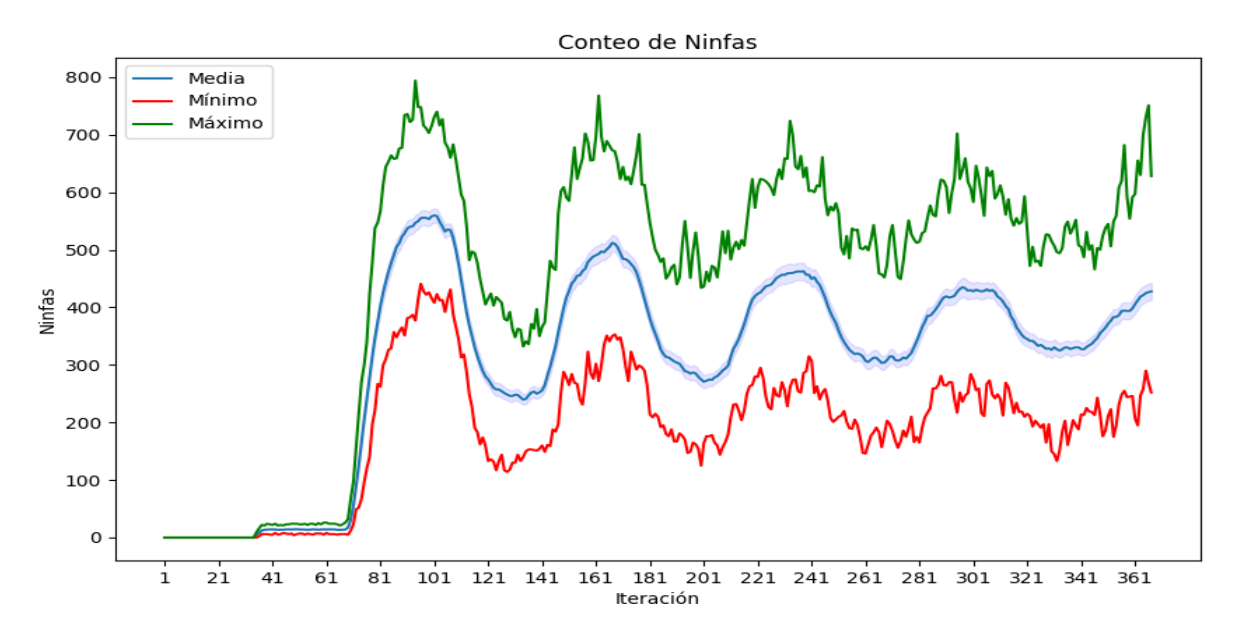

Figura 21. Valores máximos, mínimos y media del conteo de ninfas en las 100 simulaciones.

#### **Resumen de las simulaciones**

Los resultados del estudio indican que, en ausencia de una estrategia de control, las poblaciones de pulgas persisten y proliferan rápidamente. Sin embargo, se observa un fenómeno interesante: los picos en las subpoblaciones de etapas inmaduras no parecen incidir significativamente en la población de pulgas adultas. Esta aparente incongruencia se puede atribuir a la superación de la capacidad de carga del hospedero alrededor del día 80, punto en el cual el ambiente del hospedero ya no puede sustentar un crecimiento adicional de pulgas adultas.

Los datos también revelan patrones temporales en la dinámica de las subpoblaciones de pulgas. La población de pulgas en estadios inmaduros muestra picos tempranos, mientras que la población de pulgas adultas parece estabilizarse después del día 80 (Figura 22).

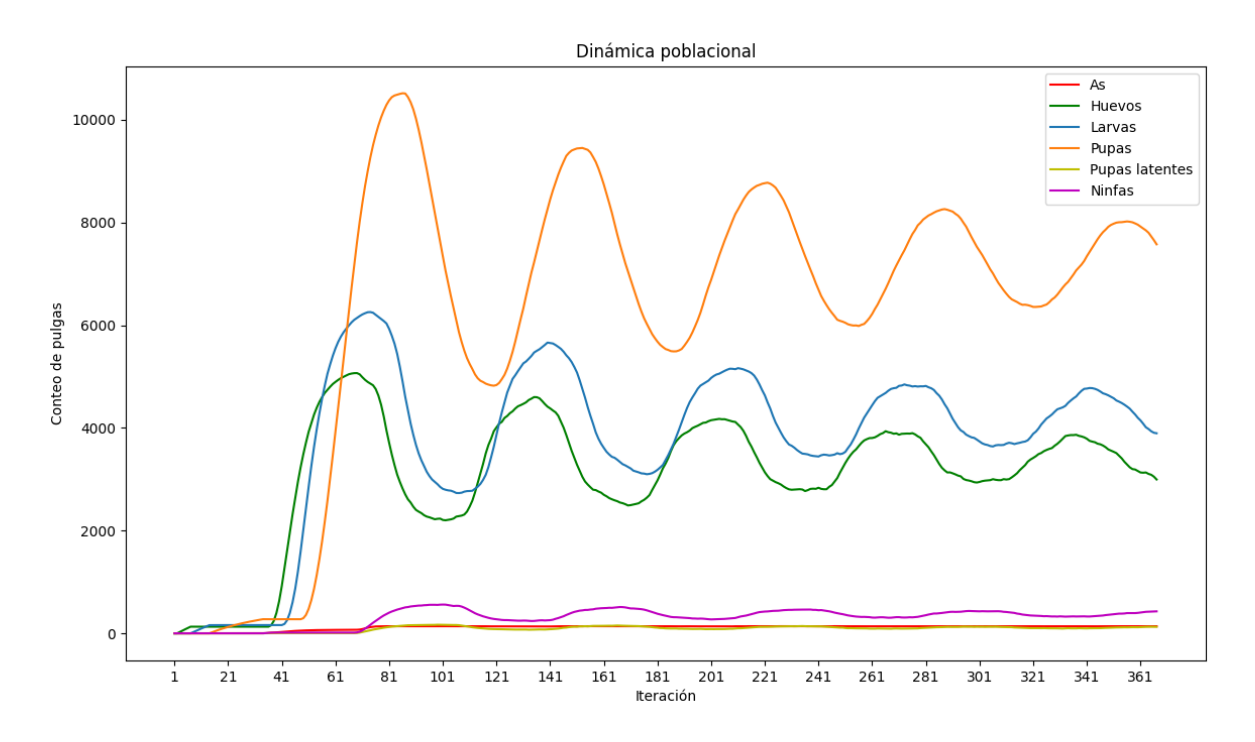

Figura 22. Dinámica poblacional de las pulgas

La proporción de pulgas adultas y ninfas respecto a la población total muestra un comportamiento relativamente constante después de alcanzar un punto de equilibrio. El análisis de los datos revela que esta proporción se mantiene en un rango que oscila entre el 1.7 y el 5.7%. En términos promedio, después de la estabilización, las pulgas adultas y ninfas representan aproximadamente el 3.4% de la población total de pulgas (Figura 23).

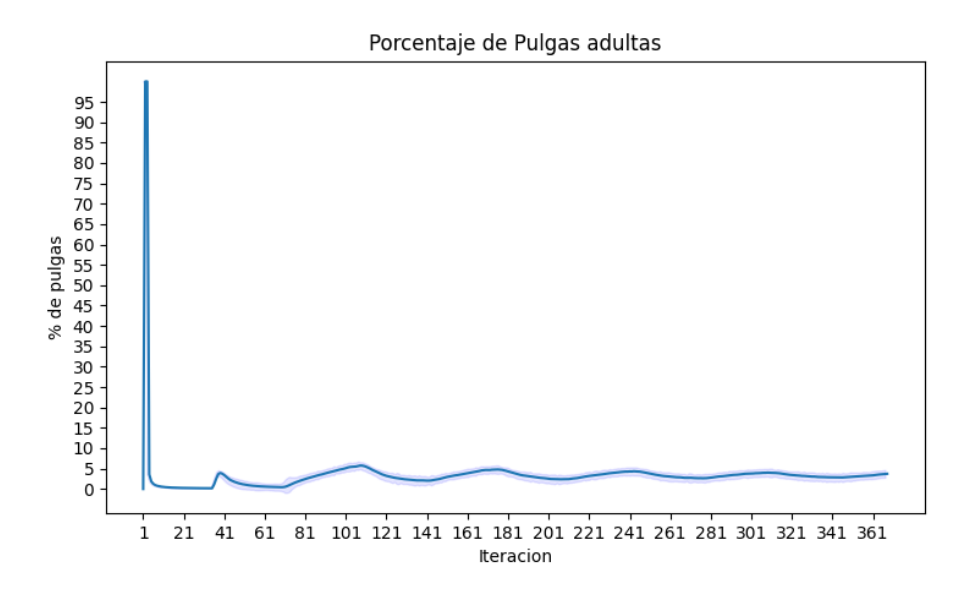

Figura 23. Porcentaje de pulgas adultas a lo largo de las simulaciones.

Este patrón sugiere que, independientemente del crecimiento total de la población de pulgas, la distribución de la población entre las diferentes etapas de vida se mantiene relativamente constante una vez que se alcanza la estabilidad. La constancia de esta proporción podría ser un reflejo de las dinámicas de vida de las pulgas, donde cada etapa de vida tiene su propio ritmo y limitaciones, y las fluctuaciones en una etapa no afectan necesariamente a las otras en la misma proporción.

Aun así, estas observaciones recalcan la importancia de considerar todas las etapas de la vida de las pulgas en las estrategias de control, dado que el comportamiento y la respuesta a las intervenciones pueden variar significativamente entre ellas.

# **DISCUSIÓN**

<span id="page-50-0"></span>La dinámica poblacional de las pulgas de gatos en entornos domésticos representa un fenómeno intrínsecamente complejo que surge a través de la interacción de los agentes (pulgas, hospederos) y su entorno. Este estudio presenta un modelo basado en agentes que intenta profundizar y cuantificar nuestro entendimiento de estas dinámicas.

El algoritmo desarrollado incorpora consideraciones ambientales, biológicas y contextuales, proporcionando un acercamiento más efectivo para describir las interacciones individuales que los modelos matemáticos tradicionales. Este enfoque se alinea con la tendencia actual en la literatura científica que subraya la relevancia de los modelos basados en agentes para capturar dinámicas complejas en la ecología de poblaciones de manera más precisa e integral (Grimm et al., 2005).

Al mantener constantes los parámetros a lo largo de una serie de simulaciones, se pudo observar la variabilidad inherente en el ciclo de vida de las pulgas y las fluctuaciones en sus poblaciones, lo que no se había reportado previamente con tal nivel de detalle.

Un logro importante de este modelo es su capacidad para replicar los porcentajes documentados de pulgas adultas, los cuales varían entre el 1% y el 5% (Halos et al., 2014). Este resultado, surgido naturalmente de las simulaciones, fortalece la confiabilidad del modelo.

El estudio resalta además la relevancia del comportamiento defensivo de las mascotas, en particular, el acicalamiento, en la limitación de la población de pulgas (Eckstein y Hart, 2000). Esta conducta limita el número de parásitos y podría explicar por qué las mascotas enfermas o aquellas que no pueden acicalarse presentan un aumento en las infestaciones de pulgas (Hawlena et al., 2007; Iannino et al., 2017; Durden et al., 2019).

A pesar de sus fortalezas, este modelo también tiene sus limitaciones. La suposición de un ambiente homogéneo y la asunción de un cambio total en la fuente de alimento de las larvas en presencia de reguladores de crecimiento son simplificaciones necesarias que podrían afectar la precisión de nuestros resultados. Aunque estos aspectos presentan oportunidades para mejoras y expansiones del modelo en futuros estudios, como agregar un elemento espacial y permitir el ingreso de un presupuesto de tiempo para los hospederos.

A pesar de estas limitaciones, este trabajo refuerza la relevancia de los modelos basados en agentes para la exploración de fenómenos complejos. Resalta la necesidad de una estrategia integral de control de pulgas que tenga en cuenta todas las etapas de vida del parásito y las condiciones ambientales específicas, proporcionando una base valiosa para el diseño de estrategias de control más efectivas y sostenibles, mejorando así la salud de las mascotas y, en última instancia, la nuestra.

# **CONCLUSIONES**

- <span id="page-51-0"></span>• La implementación del modelo propuesto en NetLogo es capaz simular la dinámica de poblaciones de pulgas en un ambiente doméstico.
- La concordancia entre los porcentajes de pulgas adultas observados en las simulaciones y los valores documentados en la literatura, que oscilan entre el 1% y el 5%, respalda la fidelidad y robustez del modelo.
- El modelo es capaz de simular y analizar una variedad de posibles situaciones, desde cambios en el entorno y las condiciones de vida de las pulgas hasta la implementación de diversas estrategias de control.
- El modelo propuesto sienta las bases para futuras investigaciones. Su estructura y parámetros pueden ser adaptados para representar otros entornos, tipos de parásitos o incorporar variables adicionales y factores de complejidad.

# **BIBLIOGRAFÍA**

- <span id="page-52-0"></span>• Beck, W., & Pfister, K. (2004). Recent investigations on the population dynamics of cat fleas (Ctenocephalides felis) and the concept of an integrated flea control. Praktische Tierarzt, 85(8), 555-563.
- Beugnet, F., & Franc, M. (2010). Results of a European multicentric field efficacy study of fipronil-(S) methoprene combination on flea infestation of dogs and cats during 2009 summer. Parasite (Paris, France), 17(4), 337–342. doi:10.1051/parasite/2010174337
- Beugnet, F., Porphyre, T., Sabatier, P., & Chalvet-Monfray, K. (2004). Use of a mathematical model to study the dynamics of Ctenocephalides felis populations in the home environment and the impact of various control measures. Parasite (Paris, France), 11(4), 387-399. doi:10.1051/parasite/2004114387
- Blagburn, B. L., & Dryden, M. W. (2009). Biology, treatment, and control of flea and tick infestations. The Veterinary clinics of North America. Small animal practice, 39(6), 1173–viii. doi:10.1016/j.cvsm.2009.07.001
- Büyüktahtakın, İ.E., Kıbış, E.Y., Cobuloglu, H.I. et al. An age-structured bioeconomic model of invasive species management: insights and strategies for optimal control. Biol Invasions 17, 2545–2563 (2015). doi:10.1007/s10530-015-0893-4
- Byers, K. A., Lee, M. J., Patrick, D. M., & Himsworth, C. G. (2019). Rats About Town: A Systematic Review of Rat Movement in Urban Ecosystems. Frontiers in Ecology and Evolution, 7. doi:10.3389/fevo.2019.00013
- Coles, T. B., & Dryden, M. W. (2014). Insecticide/acaricide resistance in fleas and ticks infesting dogs and cats. Parasites & vectors,  $7(1)$ ,  $1-10$ . doi:10.1186/1756-3305-7-8Crkvencic, N., & Šlapeta, J. (2019). Climate change models predict southerly shift of the cat flea (Ctenocephalides felis) distribution in Australia. Parasites & Vectors, 12(1). doi:10.1186/s13071-019-3399-6
- Dryden, M. W., & Rust, M. K. (1994). The cat flea: biology, ecology and control. Veterinary Parasitology, 52(1-2), 1–19. doi:10.1016/0304-4017(94)90031-0
- Dryden, M. W., Canfield, M. S., Niedfeldt, E., Kinnon, A., Kalosy, K., Smith, A., Foley, K. M., Smith, V., Bress, T. S., Smith, N., Endrizzi, M., & Login, J. (2017). Evaluation of sarolaner and spinosad oral treatments to eliminate fleas, reduce dermatologic lesions and minimize pruritus in naturally infested dogs in west Central Florida, USA. Parasites & Vectors, 10, 389. doi:10.1186/s13071-017-2328-9
- Dryden, M. W., Payne, P. A., Vicki, S., Riggs, B., Davenport, J., & Kobuszewski, D. (2011). Efficacy of dinotefuran–pyriproxyfen, dinotefuran–pyriproxyfen–permethrin and fipronil–(S)-methoprene topical spot-on formulations to control flea populations in naturally infested pets and private residences in Tampa, FL. Veterinary Parasitology, 182(2-4), 281-286. doi:10.1016/j.vetpar.2011.05.054
- Dryden, M. W., Smith, V., Bennett, T., Math, L., Kallman, J., Heaney, K., & Sun, F. (2015). Efficacy of fluralaner flavored chews (Bravecto) administered to dogs against the adult cat flea, Ctenocephalides felis felis and egg production. Parasites & Vectors, 8, 364. doi:10.1186/s13071-015-0965-4
- Dunn, S. T., Hedges, L., Sampson, K. E., Lai, Y., Mahabir, S., Balogh, L., & Locuson, C. W. (2011). Pharmacokinetic Interaction of the Antiparasitic Agents Ivermectin and Spinosad in Dogs. Drug Metabolism and Disposition, 39(5), 789–795. doi:10.1124/dmd.110.034827
- Durden, L. A., & Hinkle, N. C. (2019). Fleas (Siphonaptera). Medical and Veterinary Entomology, 145–169. doi:10.1016/b978-0-12-814043-7.00010-8 Eckstein, R. A., & Hart, B. L. (2000). Grooming and control of fleas in cats. Applied Animal Behaviour Science, 68(2), 141–150. doi:10.1016/s0168-1591(00)00095-2
- Federal Trade Commission Staff (FTC). 2015. Competition in the Pet Medications Industry: Prescription Portability and Distribution Practices. Disponible en línea: https://www.ftc.gov/system/files/documents/reports/competition-pet-medicationsindustry-prescription-portability-distribution-practices/150526-pet-meds-report.pdf (accedido el 24 de marzo 2023).
- Franc, M., & Cadiergues, M. C. (1999). Activity of a deltamethrin shampoo against Ctenocephalides felis and Rhipicephalus sanguineus in dogs. Veterinary Parasitology, 81(4), 341–346. doi:10.1016/s0304-4017(98)00257-x
- Franc, M., Bouhsira, É., & Beugnet, F. (2013). Direct transmission of the cat flea (Ctenocephalides felis) between cats exhibiting social behaviour. Parasite (Paris, France), 20, 49. doi:10.1051/parasite/2013050
- Gálvez, R., Musella, V., Descalzo, M. A., Montoya, A., Checa, R., Marino, V., Martín, O., Cringoli, G., Rinaldi, L., & Miró, G. (2017). Modelling the current distribution and predicted spread of the flea species Ctenocephalides felis infesting outdoor dogs in Spain. Parasites & vectors, 10(1), 428. doi:10.1186/s13071-017- 2357-4
- Halos L., Beugnet F., Cardoso L., Farkas R., Franc M., Guillot J., Pister K. & Wall R. 2014. Flea control failure? Myths and realities. Trends Parasitol, 30 (5), 228-233
- Hawlena, H., Bashary, D., Abramsky, Z., & Krasnov, B. R. (2007). Benefits, Costs and Constraints of Anti-Parasitic Grooming in Adult and Juvenile Rodents. Ethology, 113(4), 394–402. doi:10.1111/j.1439-0310.2007.01332.x
- Hink, W. F., & Needham, G. R. (2007). Vacuuming is lethal to all postembryonic life stages of the cat flea, Ctenocephalides felis. Entomologia Experimentalis et Applicata, 125(2), 221–222. doi:10.1111/j.1570-7458.2007.00615.x
- Hsu, M. H., Hsu, Y. C., & Wu, W. J. (2002). Consumption of flea faeces and eggs by larvae of the cat flea, Ctenocephalides felis. Medical and Veterinary Entomology, 16(4), 445–447. doi:10.1046/j.1365-2915.2002.00388.x
- Iannino, F., Sulli, N., Maitino, A., Pascucci, I., Pampiglione, G., & Salucci, S. (2017). Fleas of dog and cat: species, biology and flea-borne diseases. Veterinaria italiana, 53(4), 277–288. doi:10.12834/VetIt.109.303.3
- Jacobs, D. E., Hutchinson, M. J., & Ryan, W. G. (2001). Control of flea populations in a simulated home environment model using lufenuron, imidacloprid or fipronil. Medical and Veterinary Entomology, 15(1), 73–77. doi:10.1046/j.1365- 2915.2001.00270.x
- Krasnov, B., Khokhlova, I., & Shenbrot, G. (2002). The Effect of Host Density on Ectoparasite Distribution: An Example of a Rodent Parasitized by Fleas. Ecology, 83(1), 164–175. doi:10.2307/2680129
- Lara-Reyes E, Quijano-Hernández IA, RodríguezVivas RI, Del Ángel-Caraza J, Martínez-Castañeda JS. Factores asociados con la presencia de endoparásitos y ectoparásitos en perros domiciliados de la zona metropolitana de Toluca, México. Biomédica. 2021;41:756-72. doi:10.7705/biomedica.6013
- Paz, G. F., Avelar, D. M., Reis, I. A., & Linardi, P. M. (2015). Dynamics of Ctenocephalides felis felis (Siphonaptera: Pulicidae) infestations on urban dogs in southeastern Brazil. Journal of medical entomology, 52(5), 1159-1164. doi:10.1093/jme/tjv071
- Peribáñez, M. Á., Calvete, C., & Gracia, M. J. (2018). Preferences of Pet Owners in Regard to the Use of Insecticides for Flea Control. Journal of medical entomology, 55(5), 1254–1263. doi:10.1093/jme/tjy088
- Rust M. K. (2005). Advances in the control of Ctenocephalides felis (cat flea) on cats and dogs. Trends in parasitology, 21(5), 232–236. doi:10.1016/j.pt.2005.03.010
- Rust M. K. (2020). Recent Advancements in the Control of Cat Fleas. Insects, 11(10), 668. doi:10.3390/insects11100668
- Rust, M. (2017). The Biology and Ecology of Cat Fleas and Advancements in Their Pest Management: A Review. Insects, 8(4), 118. doi:10.3390/insects8040118
- Rust, M. K., & Dryden, M. W. (1997). The biology, ecology, and management of the cat flea. Annual review of entomology, 42, 451–473. doi:10.1146/annurev.ento.42.1.451
- van der Snoek, T. K., & Overgaauw, P. A. (2011). Pulgas como vectores de zoonosis emergentes. Una Salud. Revista Sapuvet de Salud Pública, 2(2), 59-79.